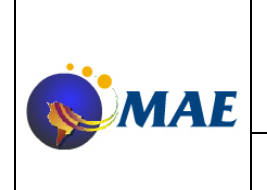

### **Mensajes para Sistemas Internos Soporte DMA1**

**Página 1 de 29**

#### **Mensajes para Sistemas Internos para soporte de DMA1:**

Fecha: 20/08/2014 Versión: 2.4 Autor: Mercado Abierto Electrónico S.A.

#### **Antes de empezar:**

Este documento enumera y explica los nuevos mensajes disponibles en la interfase del Sistema Interno (SI) del Monitor SIOPEL implementados para soportar DMA1 (Direct Market Access Level 1).

Para una explicación sobre el uso general de la Interfase, como conectarse a la misma, conocer el formato general de los mensajes, protocolo de login y otros formatos de mensajes que puedan mencionarse en este documento, se recomienda leer previamente la documentación ya existente sobre el tema.

En los mensajes enumerados a continuación se indica el sentido del mismo (si lo manda el SI al Monitor o el Monitor al SI), el o los códigos de registros posibles, su formato completo y, si corresponde, los mensajes resultantes que se enviarán al SI como respuesta al envío de dicho mensaje.

#### **Mensajes para Ofertas:**

Solicitud de Alta de Oferta:

Sentido: del SI al Monitor. Registro: 0251(Bid)/0151(Offer). Formato:

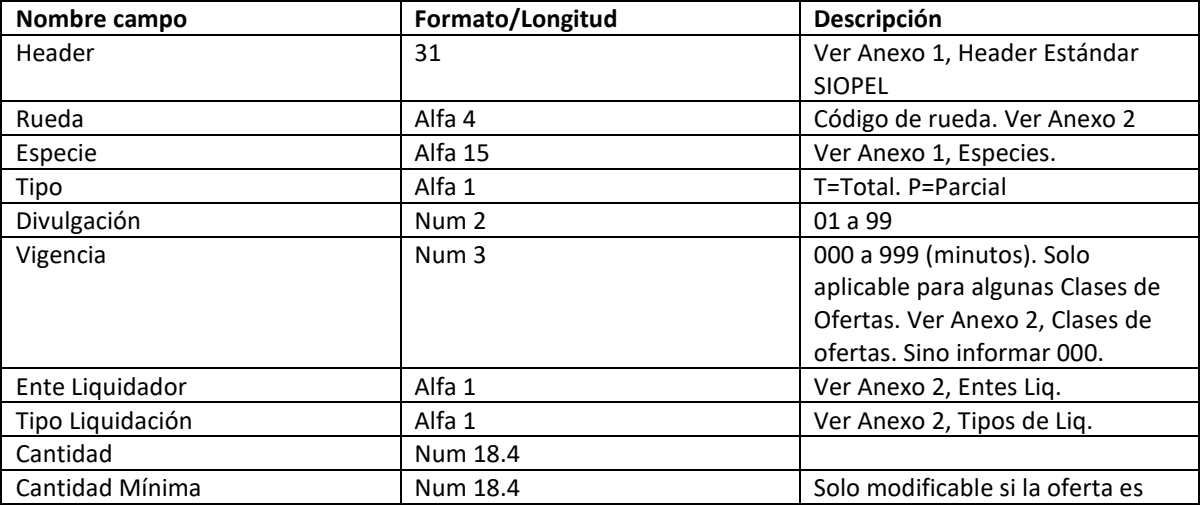

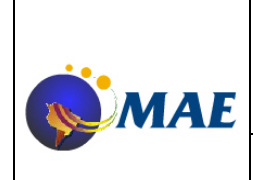

**Versión 2.0 Emisión:** 

**Mensajes para Sistemas Internos Soporte DMA1**

**13-02-2013 Página 2 de 29**

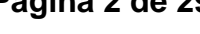

Parcial (Tipo=P). Si Tipo=T debe

### ser igual a la Cantidad. Precio/Tasa Num 18 .8 Se informa un Precio o una Tasa según el tipo de Negociación. Ver Anexo 2, Tipos de Negociación. Ver Anexo 1, Especie. Tipo Op Origen Alfa 1 Alfa 1 Ver Anexo 2, Tipos de Op. Origen. Clase de Oferta **Alfa 1** Alfa 1 Ver Anexo 2, Clases de Ofertas Fecha Vencimiento (AAMMDD Se puede informar para algunas clases de ofertas (Ver Anexo 2, Clases de Ofertas). Sino informar 000000. Cliente Alfa 18 Alfa 18 Se informa solo para algunos tipos de Op Origen. Sino blancos. Ver Anexo 1, Clientes y Anexo 2, Tipos Op. Origen. Tipo Op Destino  $\begin{array}{c|c}\n\end{array}$  Alfa 1  $\begin{array}{c|c}\n\end{array}$  Se puede informar para algunas clases de ofertas (Ver Anexo 2, Clases de Ofertas). Sino blanco. Ver Anexo 2, Tipos de Op. Destino. Cliente Destino **Alfa 18** Alfa 18 Se puede informar para algunas clases de ofertas y algunos Tipos de Op Destino. Sino todos blancos. Ver Anexo 2, Clases de Ofertas y Tipos Op Destino. Ver Anexo 1, Clientes. Plazo de Vuelta  $\vert$  Num 3  $\vert$  Se informa para algunos Tipos de Negociación. Sino todos ceros. Ver Anexo 2, Tipos de Negociación Especie Garantía Alfa 15 Especie usada en el cálculo del colateral o garantía. Se informa solo para algunos tipos de negociación. Sino todos blancos. Ver Anexo 1, Especie y Anexo 2, Tipos de Negociación. Cantidad Garantía **Num 18.4** Num 18.4 Se informa solo si se usa Especie Garantía. Sino todos ceros. Precio/Tasa Garantía **Num 18.8** Num 18.8 Se informa solo si se usa Especie Garantía. Sino todos ceros. Si se informa Precio o Tasa lo determina el Tipo de Negociación usado en la Especie Garantía. Ver

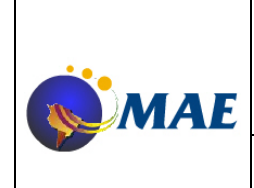

**Versión 2.0 Emisión:** 

### **Mensajes para Sistemas Internos Soporte DMA1**

**13-02-2013 Página 3 de 29**

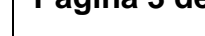

#### Anexo 2, Tipos de Negociación. Texto **Alfa 100** Alfa 100 Solo se informa para algunos tipos de negociación. Sino todos blancos. Ver Anexo 2, Tipos de Negociación. Precio X Cuenta  $\vert$  Num 18.8  $\vert$  Se debe informar en caso de informar un Cliente Nro Orden Num 13 Puede informar el nro de Orden asociado a la oferta Grupo Económico (Alfa 18 Puede no informarse. Si se informa debería ser el código del Grupo Económico que tenga declarado en el Sistema el Cliente Institucional especificado en el campo Cliente. Valor CAP Num 5.2 Puede no informarse. Debe especificarse si se informa Dueño del CAP. Ver Anexo 2, Dueños de CAP. Dueño del CAP  $\vert$  Alfa 1  $\vert$  Se informa el dueño del CAP. Puede no informarse. Ver Anexo 2, Dueños de CAP Agente cobertura Alfa 4 Mercado + Agente de Cobertura. Si no hay se informa en blanco.

Resultado Ok: Mensajes 0251/0151 y 7020 de 0251/0151 positivo. Resultado con error: Mensaje 7020 negativo.

### Solicitud de Modificación de Oferta Ingresada:

Sentido: del SI al Monitor. Registro: 0253(Bid)/0153(Offer) Formato:

**Nombre campo Formato/Longitud Descripción** Header 20 31 31 Ver Anexo 1, Header Estándar SIOPEL Rueda **Alfa 4** Alfa 4 Código de rueda. Ver Anexo 2 Secuencia oferta Secuencia de la oferta a Secuencia de la oferta a Secuencia de la oferta a Secuencia de la oferta a modificar. Esta secuencia es única de cada oferta y asignada por el host al darla de alta. Ver Anexo 1, Formato de Campos. Cantidad Num 18.4 Cantidad Mínima  $\vert$  Num 18.4  $\vert$  Solo modificable si la oferta es

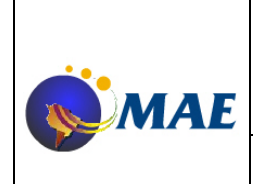

**Versión 2.0 Emisión:** 

**Mensajes para Sistemas Internos Soporte DMA1**

**13-02-2013 Página 4 de 29**

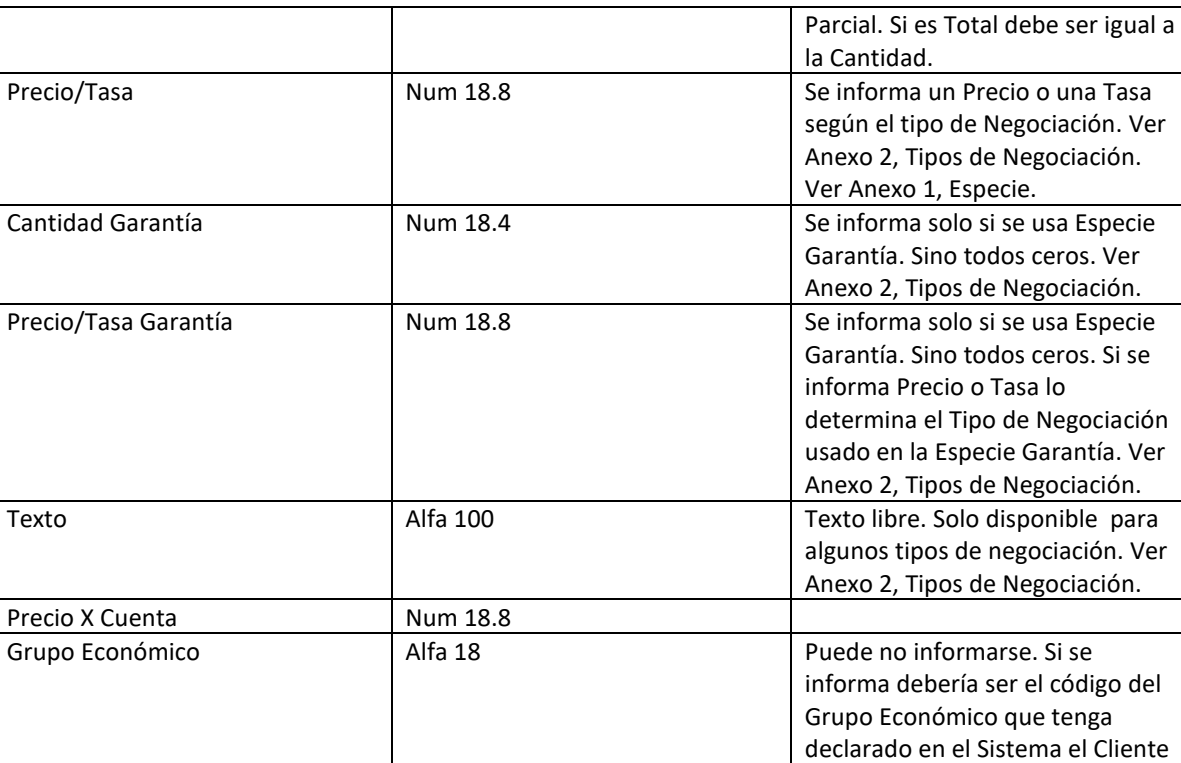

Institucional especificado en el campo Cliente. Valor CAP **Num 5.2 Num 5.2 Puede no informarse. Debe** especificarse si se informa Dueño del CAP. Ver Anexo 2, Dueños de CAP. Dueño del CAP  $\vert$  Alfa 1  $\vert$  Se informa el dueño del CAP. Puede no informarse. Ver Anexo 2, Dueños CAP

Resultado Ok: Mensajes 0253/0153 y 7020 de 0253/0153 positivo. Resultado con error: Mensaje 7020 negativo.

### Solicitud de Baja de Oferta Ingresada:

Sentido: del SI al Monitor. Registro: 0252(Bid)/0152(Offer).

Formato:

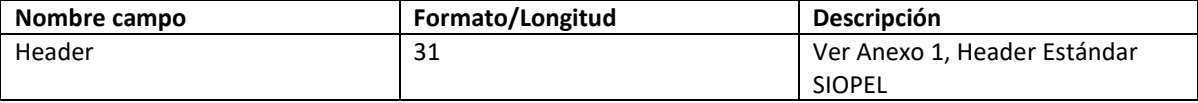

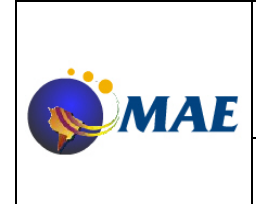

### **Mensajes para Sistemas Internos Soporte DMA1**

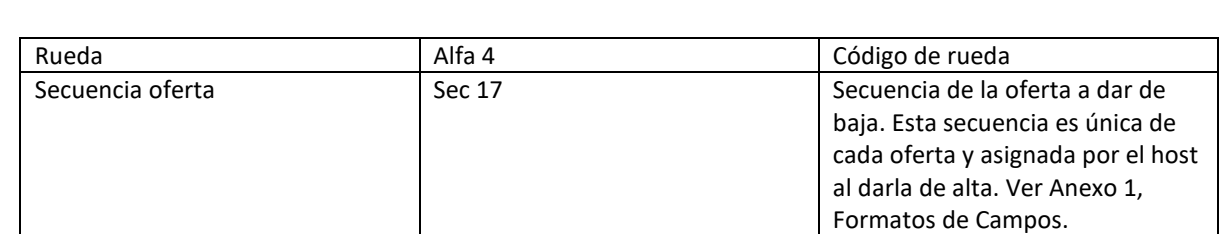

Resultado Ok: Mensajes 0252/0152 y 7020 de 0252/0152 positivo. Resultado con error: Mensaje 7020 negativo.

### Solicitud de Baja masiva de Ofertas Ingresadas:

Sentido: del SI al Monitor.

#### Registro 0159. Formato:

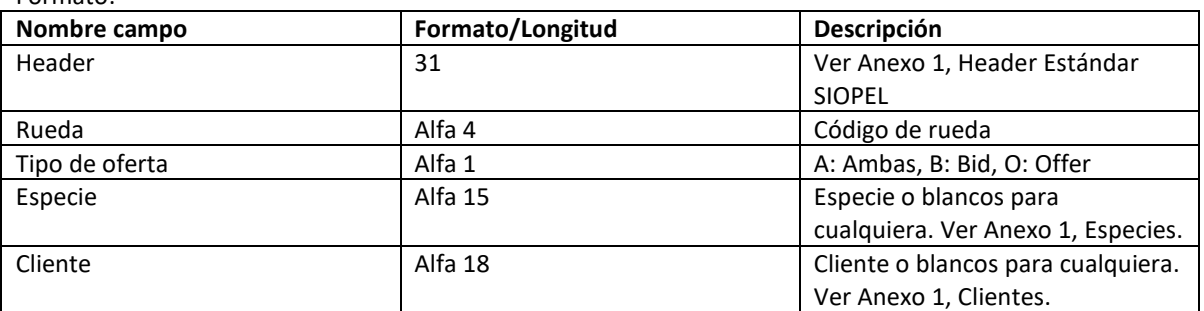

Resultado Ok: Mensaje 7020 de 0159 positivo. Resultado con error: Mensaje 7020 negativo.

### Consulta de Ofertas Ingresadas:

Sentido: del SI al Monitor. Registro: 7707 Formato:

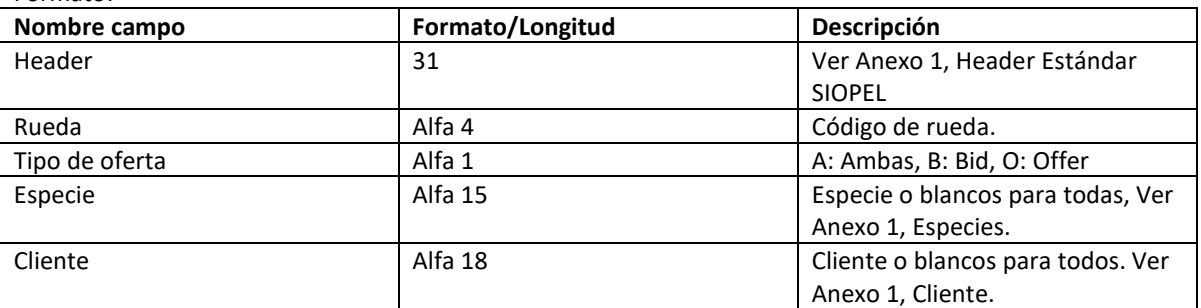

Resultado Ok: Mensajes 0251/0151 con Motivo 3 y 7020 de 7707 positivo. Resultado con error: Mensaje 7020 negativo.

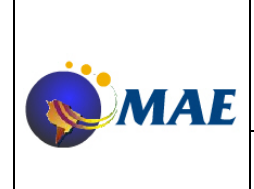

**13-02-2013**

**Mensajes para Sistemas Internos Soporte DMA1**

**Página 6 de 29**

Novedad de Alta o Modificación de Oferta Ingresada:

Sentido: del Monitor al SI.

Registro: 0251(Alta Bid)/0151(Alta Offer)/0253(Modificación Bid)/0153(Modificación Offer). Formato:

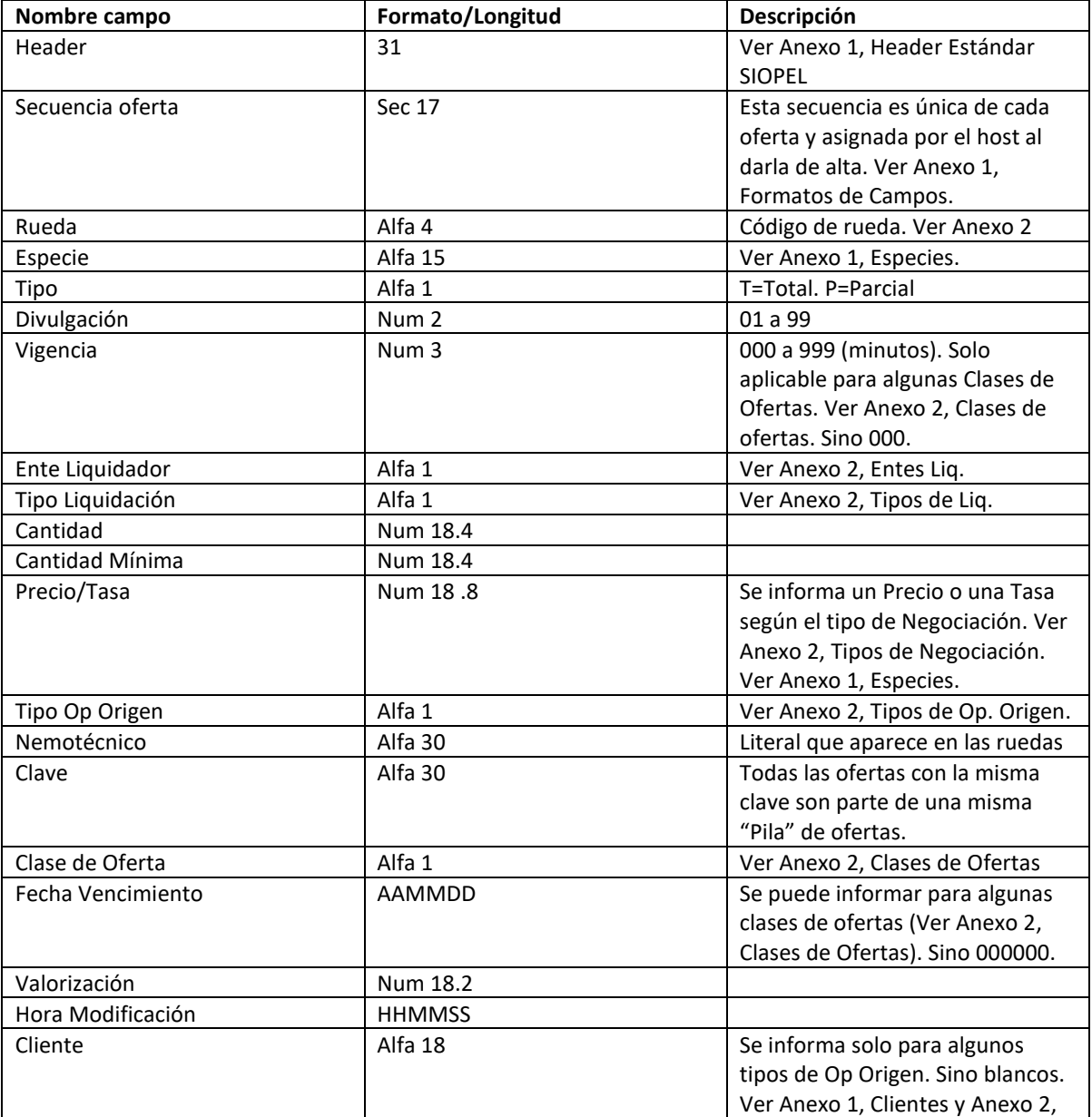

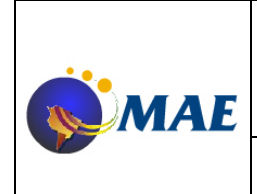

### **Mensajes para Sistemas Internos Soporte DMA1**

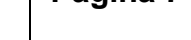

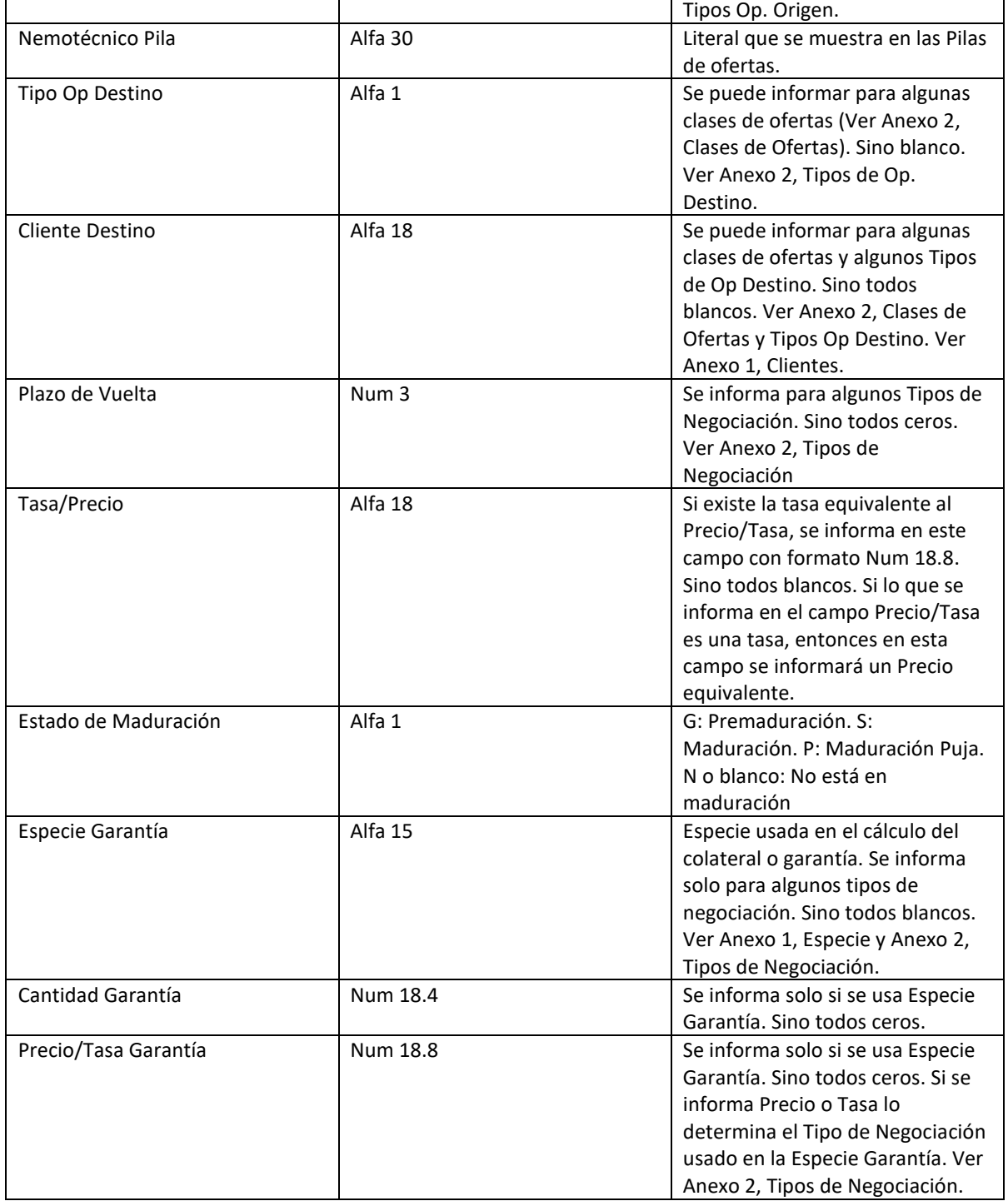

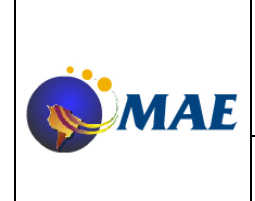

**Versión 2.0 Emisión:** 

### **Mensajes para Sistemas Internos Soporte DMA1**

**13-02-2013 Página 8 de 29**

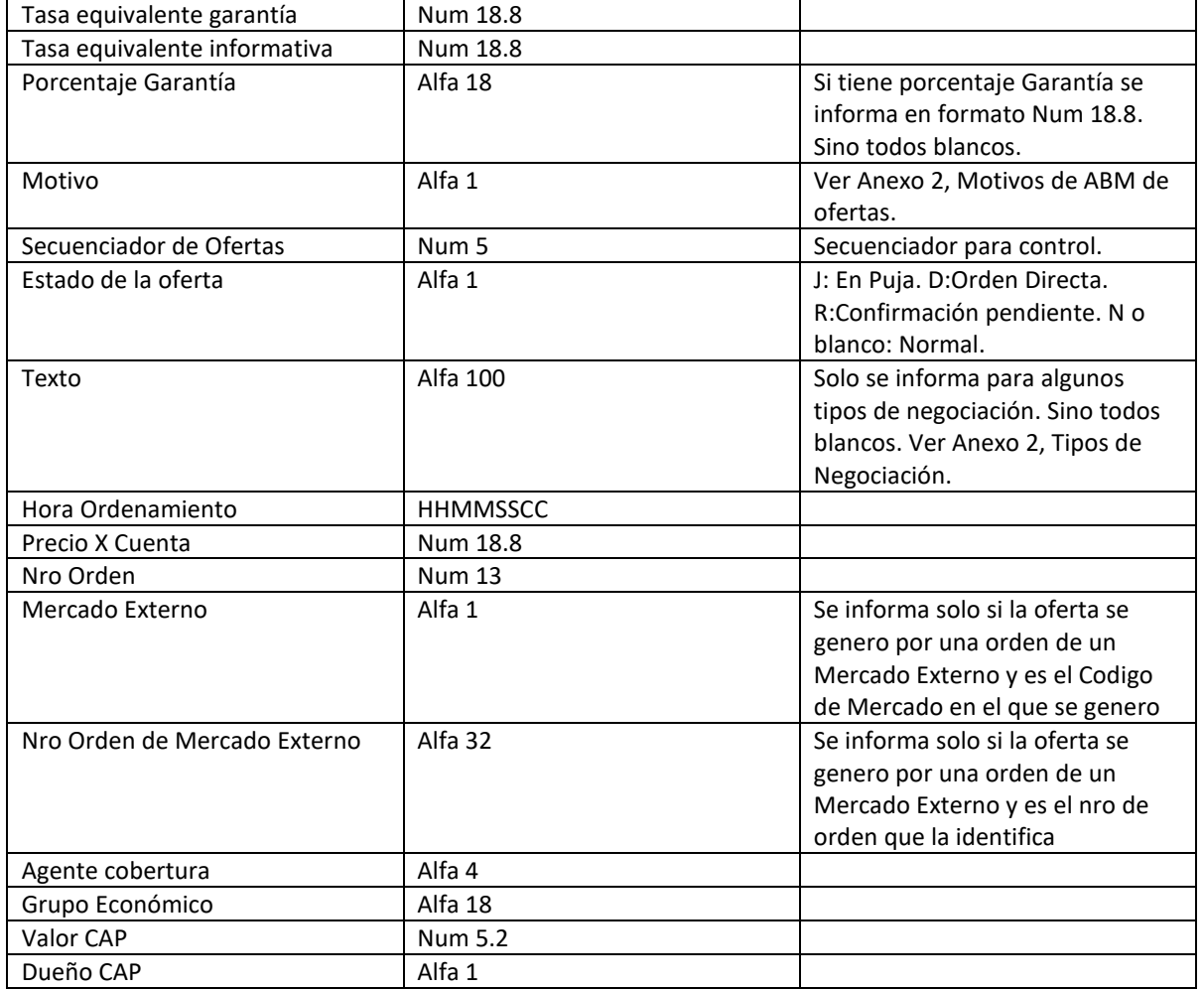

Novedad de Baja de Oferta Ingresada:

Sentido: del Monitor al SI. Registro: 0252(Bid)/0152(Offer). Formato:

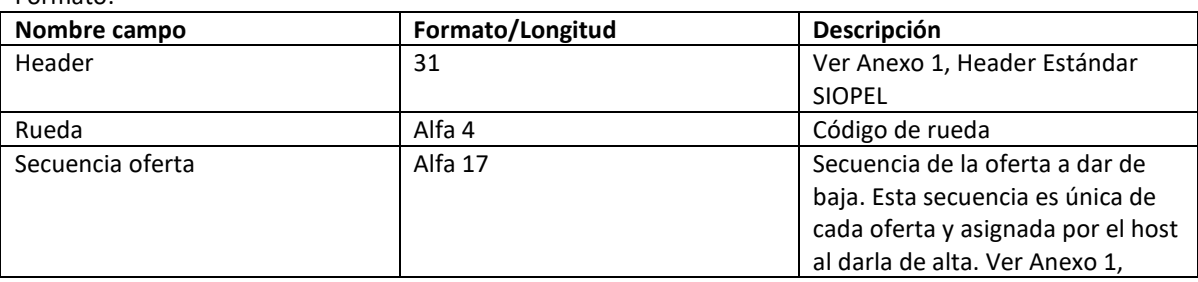

Versión Aprobada **National SIOPEL** SIOPEL Página 8 de 29 29/05/2012 **Mensajes para Sistemas Internos Soporte DMA1** Versión: 2.0

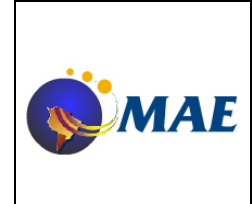

### **Mensajes para Sistemas Internos Soporte DMA1**

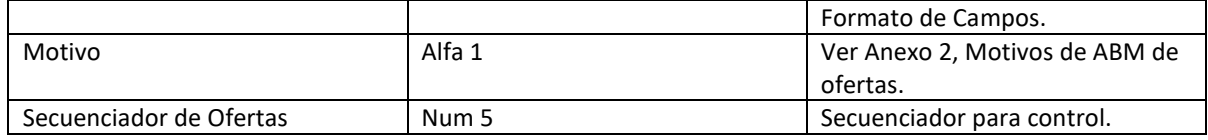

### **Mensajes para Ordenes de Ofertas:**

Solicitud de Alta de Orden de Oferta:

Sentido: del SI al Monitor.

Registro: 0261(Bid)/0161(Offer).

Formato:

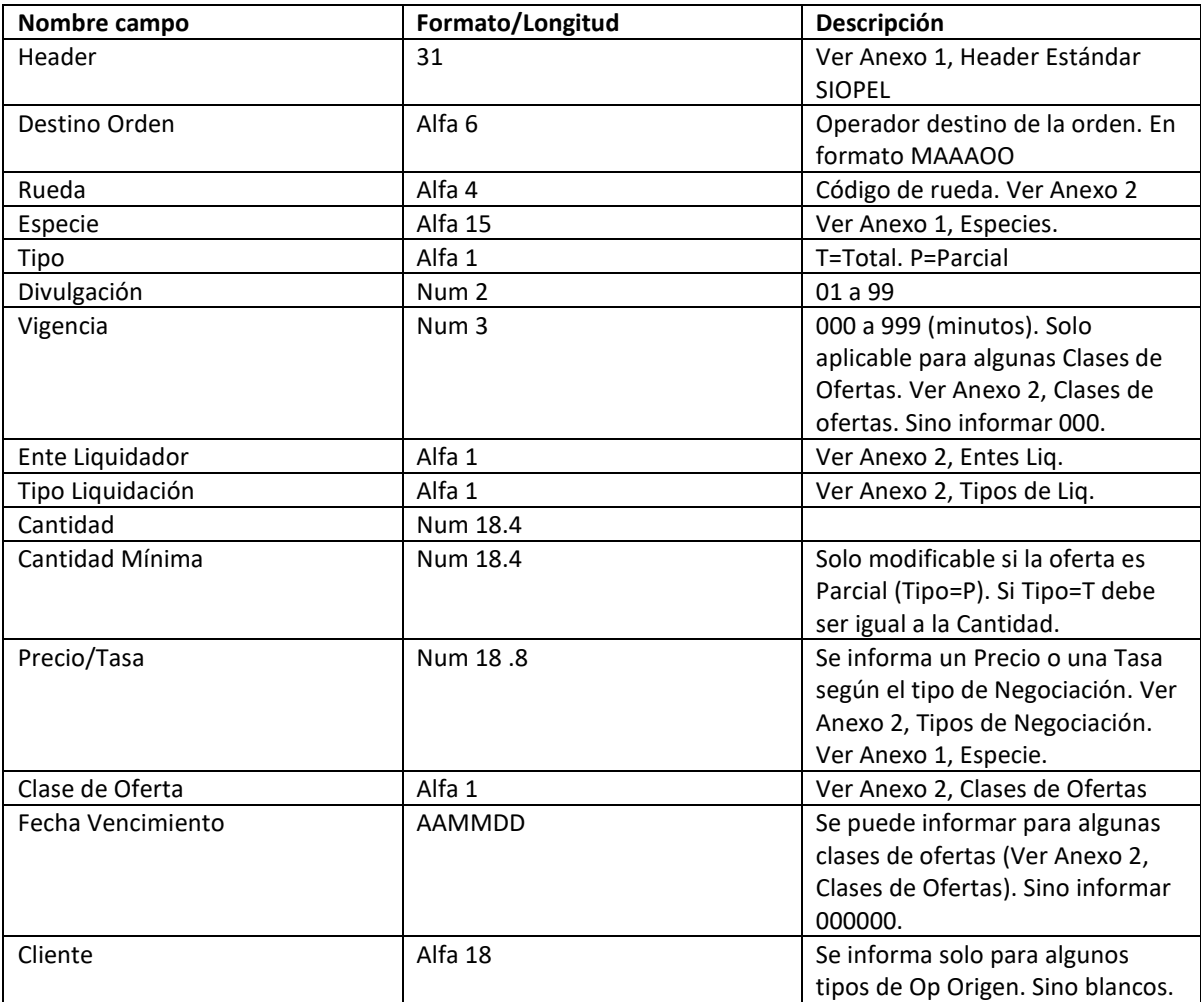

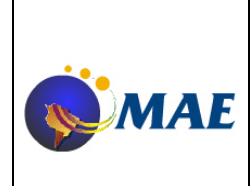

**Versión 2.0 Emisión:** 

**13-02-2013**

### **Mensajes para Sistemas Internos Soporte DMA1**

**Página 10 de 29**

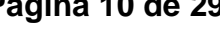

Ver Anexo 1, Clientes y Anexo 2,

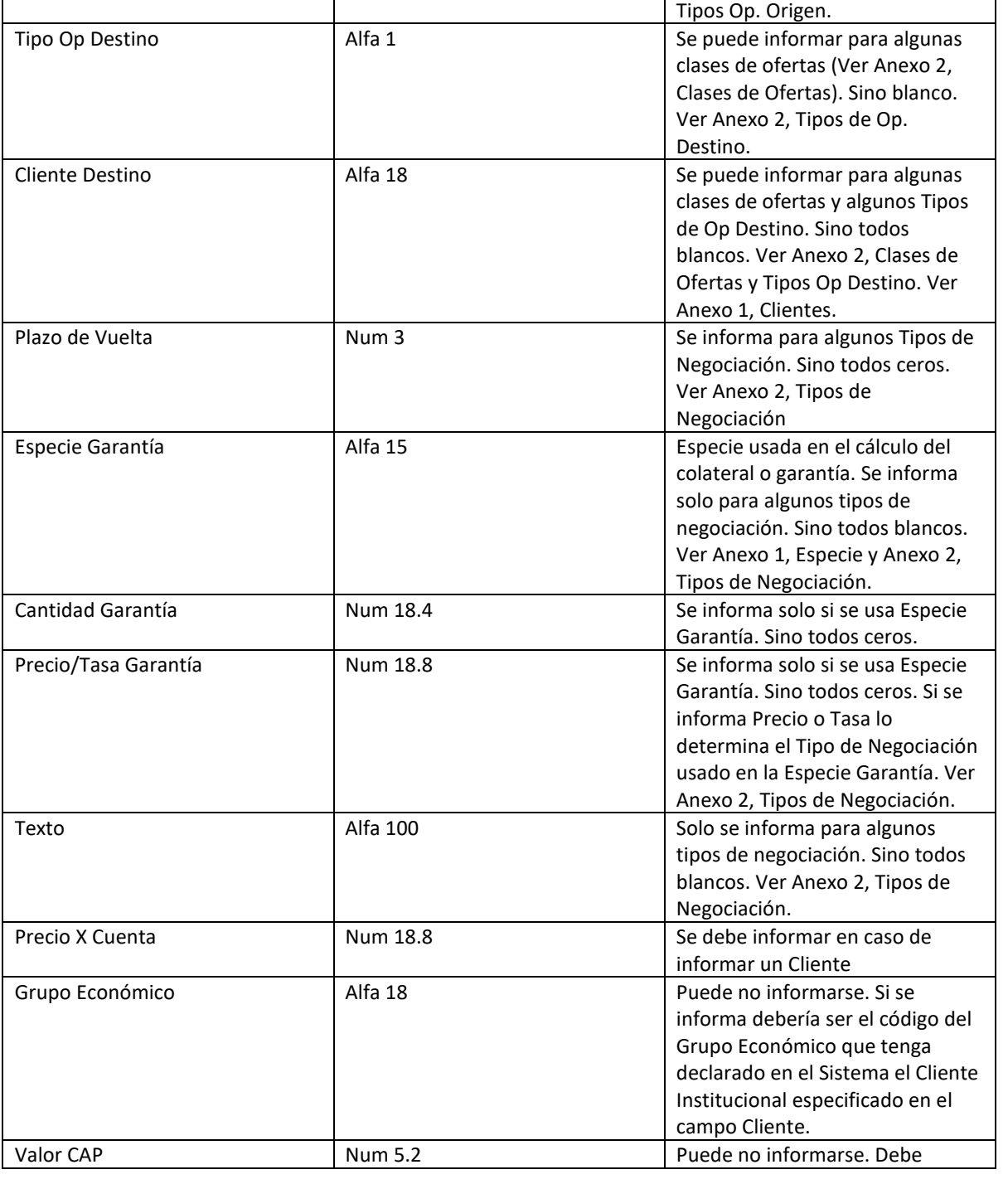

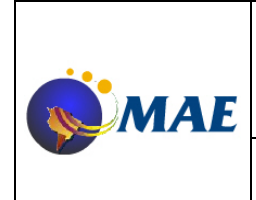

**13-02-2013**

### **Mensajes para Sistemas Internos Soporte DMA1**

**Página 11 de 29**

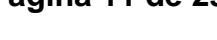

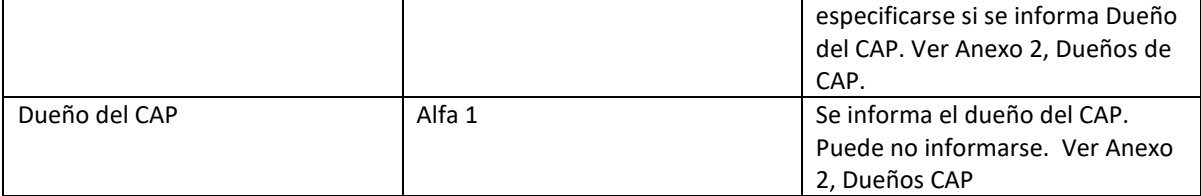

Resultado Ok: Mensaje 7020 de 0261/0161 positivo con Nro de Orden al final Resultado con error: Mensaje 7020 negativo.

### Solicitud de Modificación de Orden de Oferta:

Sentido: del SI al Monitor. Registro: 0263(Bid)/0163(Offer) Formato:

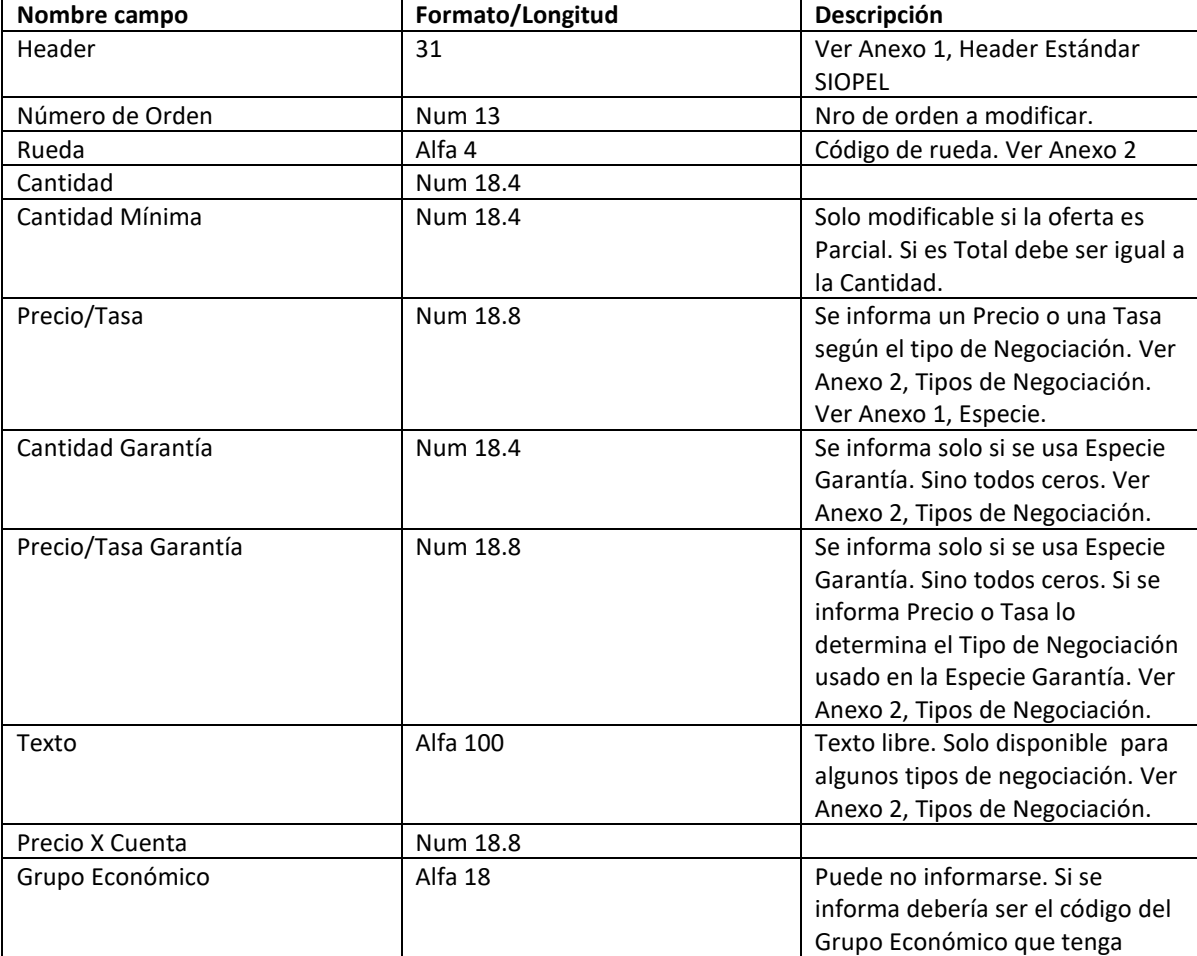

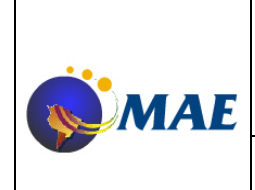

### **Mensajes para Sistemas Internos Soporte DMA1**

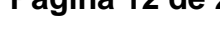

### declarado en el Sistema el Cliente Institucional especificado en el campo Cliente. Valor CAP Num 5.2 Puede no informarse. Debe especificarse si se informa Dueño del CAP. Ver Anexo 2, Dueños de CAP. Dueño del CAP Alfa 1 Alfa 1 Se informa el dueño del CAP. Puede no informarse. Ver Anexo 2, Dueños CAP

Resultado Ok: Mensaje 7020 de 0263/0163 positivo. Resultado con error: Mensaje 7020 negativo.

#### Solicitud de Baja de Orden Ingresada:

#### Sentido: del SI al Monitor. Registro: 0262(Bid)/0162(Offer). Formato:

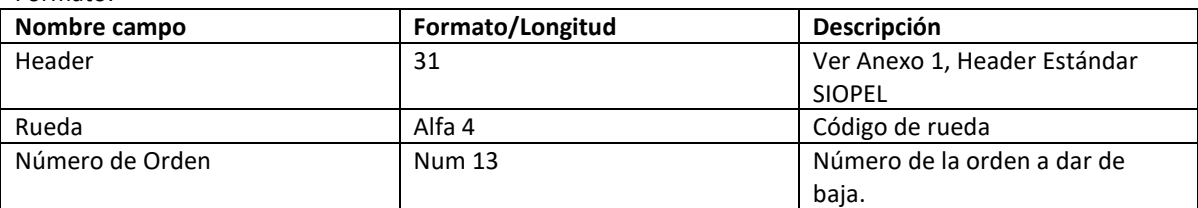

Resultado Ok: Mensaje 7020 de 0262/0162 positivo. Resultado con error: Mensaje 7020 negativo.

#### Consulta de Ordenes de Ofertas Ingresadas:

Sentido: del SI al Monitor.

Registro: 7706

Formato:

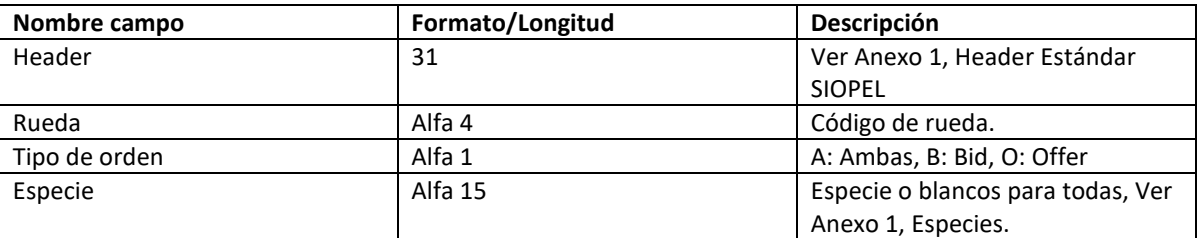

Resultado Ok: Mensajes 0261/0161/0263/0163/0262/0162 con Motivo 3 y 7020 de 7706 positivo. Resultado con error: Mensaje 7020 negativo.

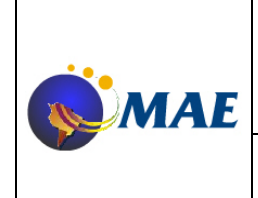

### **Versión 2.0 Emisión:**

**13-02-2013 Página 13 de 29**

**Soporte DMA1**

**Mensajes para Sistemas Internos** 

Datos de Alta o Modificación de Orden Ingresada:

Sentido: del Monitor al SI.

Registro: 0261(Alta Bid)/0161(Alta Offer)/0263(Modificación Bid)/0163(Modificación Offer) Formato:

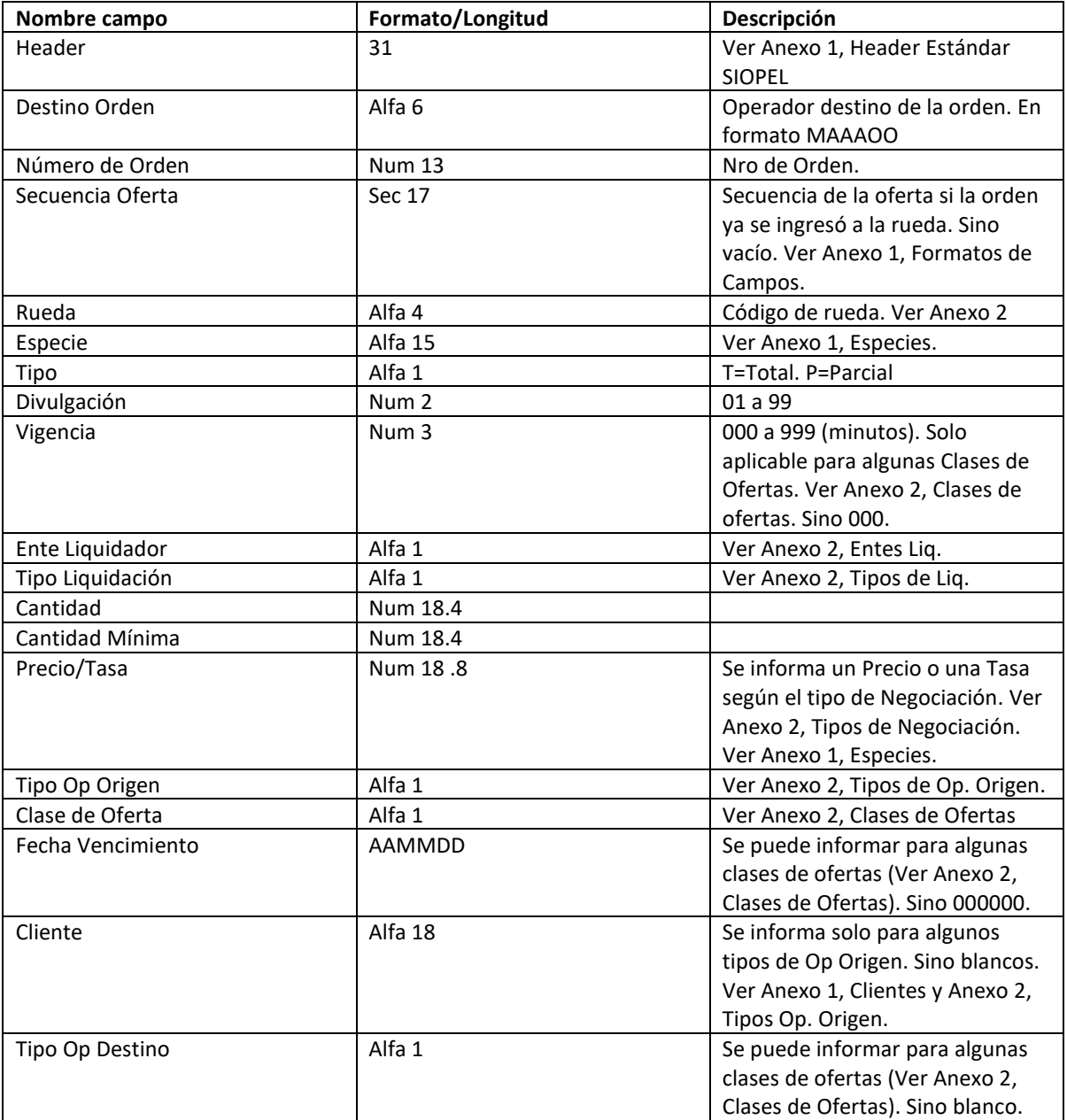

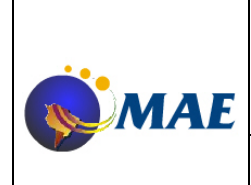

**Versión 2.0 Emisión:** 

**13-02-2013**

### **Mensajes para Sistemas Internos Soporte DMA1**

**Página 14 de 29**

Ver Anexo 2, Tipos de Op.

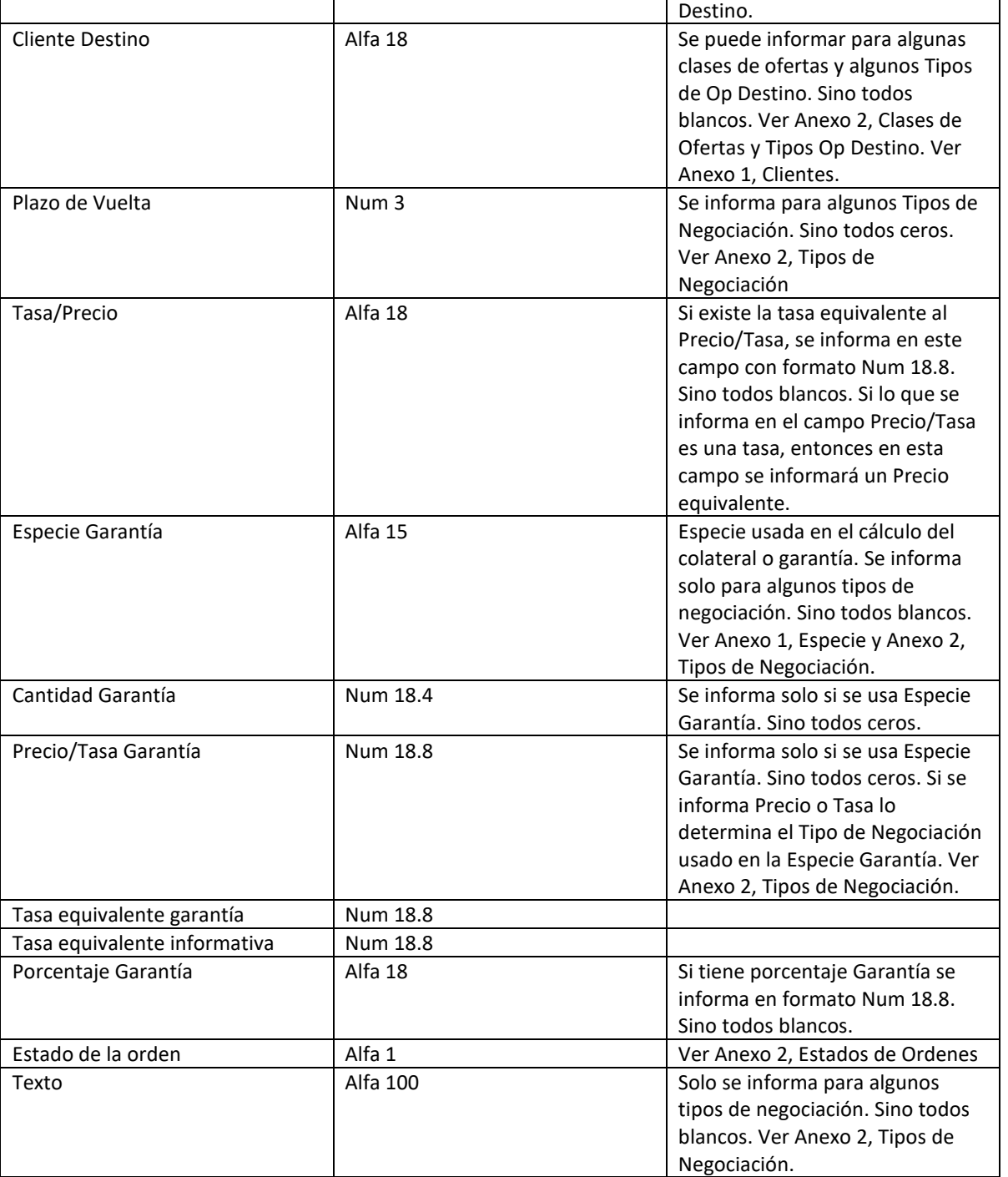

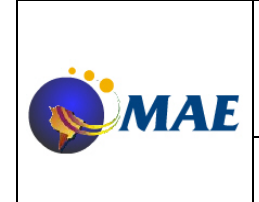

**Versión 2.0 Emisión:** 

**13-02-2013**

**Mensajes para Sistemas Internos** 

**Soporte DMA1**

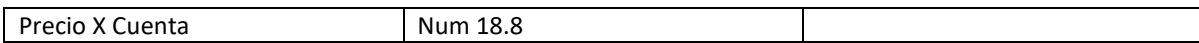

#### Novedad de Baja de Orden Ingresada:

Sentido: del Monitor al SI. Registro: 0262(Bid)/0162(Offer).

Formato:

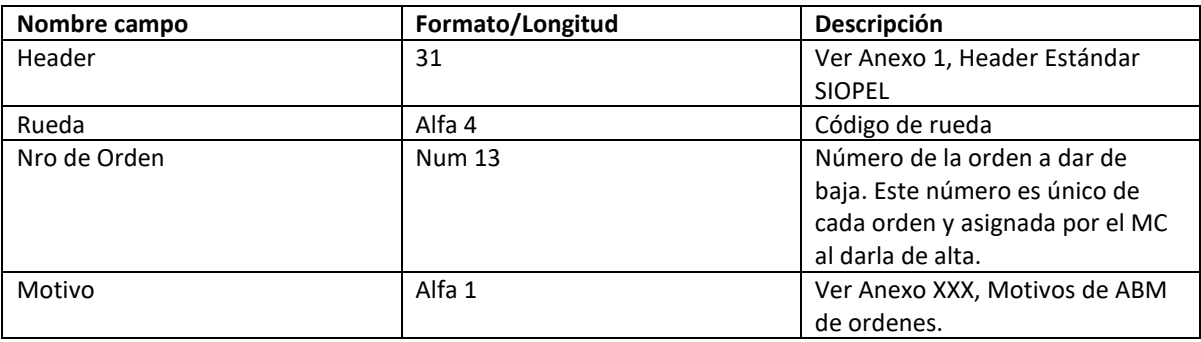

#### **Mensajes para Límites de Clientes:**

Solicitud de Definición de Límites para Cliente:

Sentido: del SI al Monitor y del Monitor al SI. Registro: 7420.

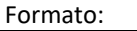

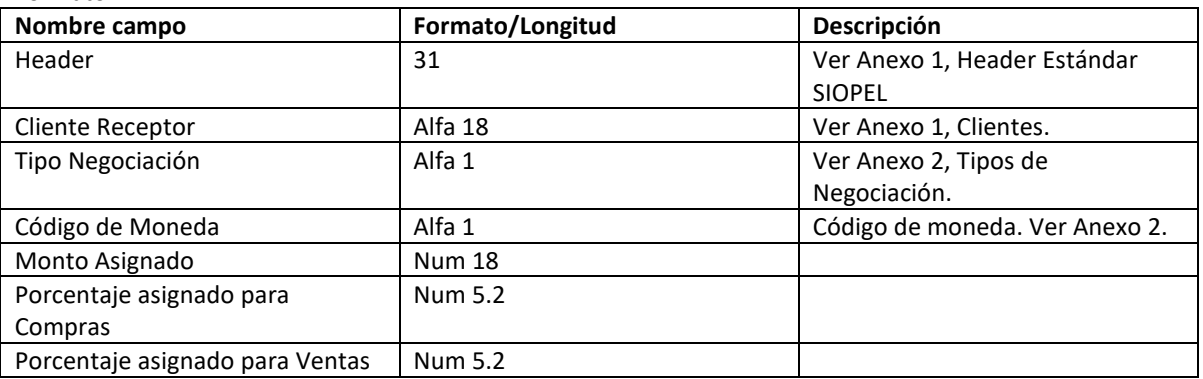

Resultado Ok: 7020 de 7420 positivo.

Resultado con error: Mensaje 7020 negativo.

Novedad de Consumido de Límites:

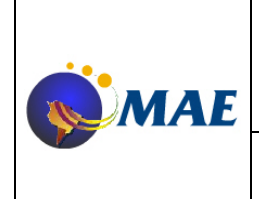

### **Versión 2.0 Emisión:**

**13-02-2013**

**Mensajes para Sistemas Internos Soporte DMA1**

### **Página 16 de 29**

Sentido: del Monitor al SI. Registro: 7422.

Formato:

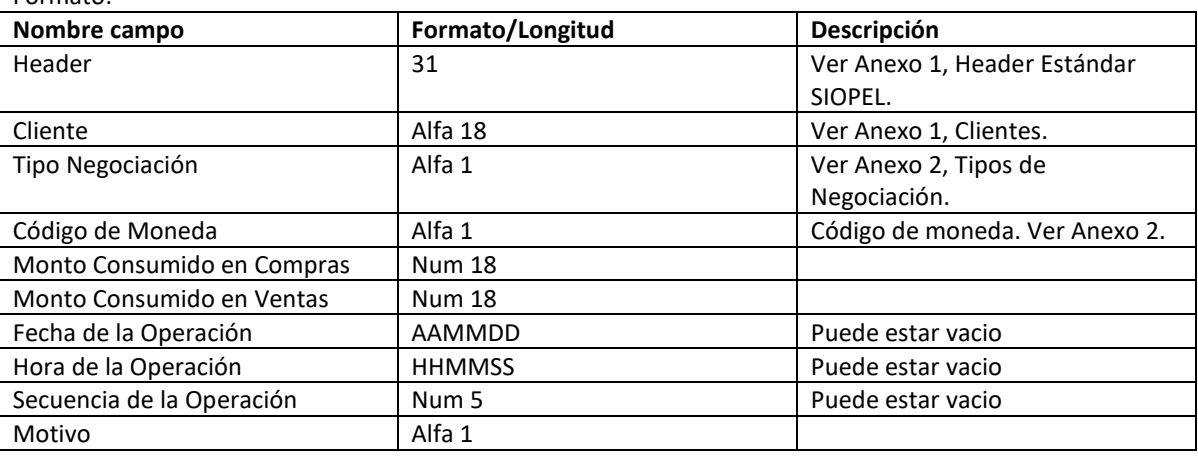

#### Estado de Límites de Clientes

Sentido: del Monitor al SI. Registro: 7424. Formato:

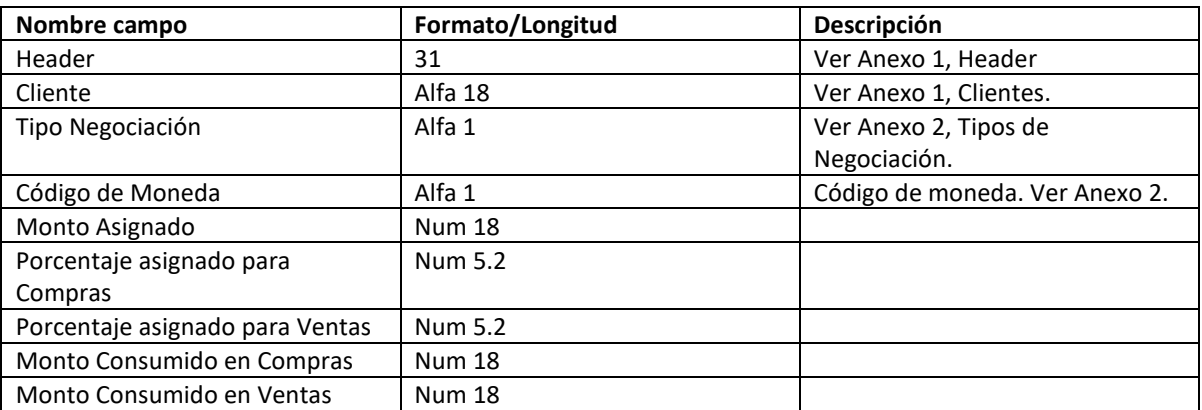

#### Consulta de estado de Límites de Clientes:

Sentido: del SI al Monitor. Registro: 7708. Formato:

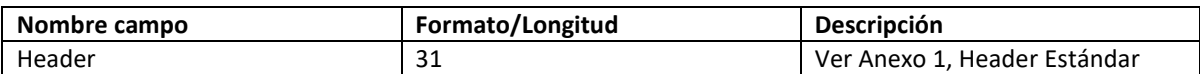

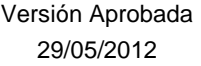

**Mensajes para Sistemas Internos Soporte DMA1** Versión: 2.0

SIOPEL Página 16 de 29

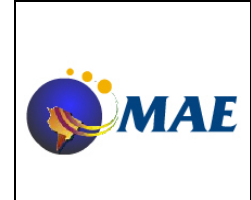

### **Mensajes para Sistemas Internos Soporte DMA1**

**13-02-2013 Página 17 de 29**

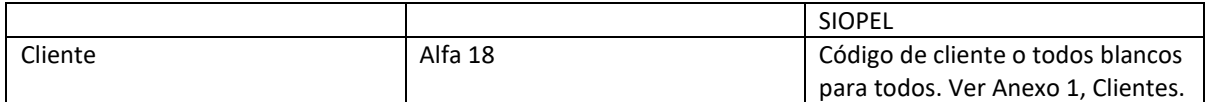

Resultado Ok: Mensajes 7424 y 7020 de 7708 positivo. Resultado con error: Mensaje 7020 negativo.

### Solicitud de Desafectación de Límites para Cliente:

Sentido: del SI al Monitor.

Registro: 7216. Formato:

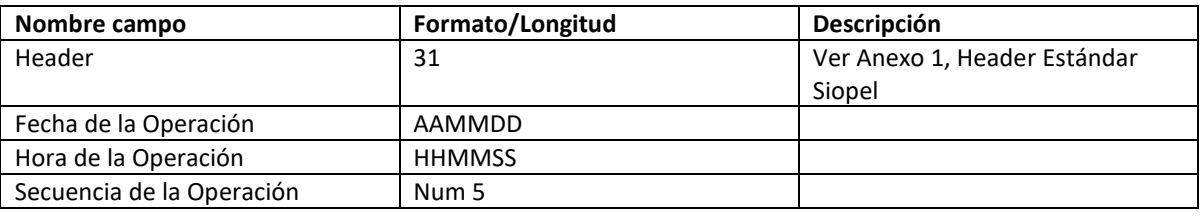

Resultado Ok: Mensajes 7422 y 7020 de 7216 positivo. Resultado con error: Mensaje 7020 negativo.

#### **Otros Mensajes:**

Mensaje de respuesta genérico:

Sentido: del Monitor al SI. Registro: 7020. Formato:

Este mensaje tiene el mismo formato que el usado en la interfase estándar por los Sistemas Internos. En los casos de mensajes de Solicitud o Consulta de cualquier tipo, el sistema podrá devolver como respuesta un mensaje de este tipo con una respuesta positiva o negativa al mensaje usado. Para ver su formato y uso lea la documentación general sobre Sistemas Internos ya existente.

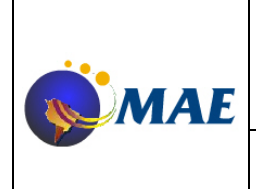

**Versión 2.0 Emisión:** 

**13-02-2013**

# **Mensajes para Sistemas Internos**

**Página 18 de 29**

### **Soporte DMA1**

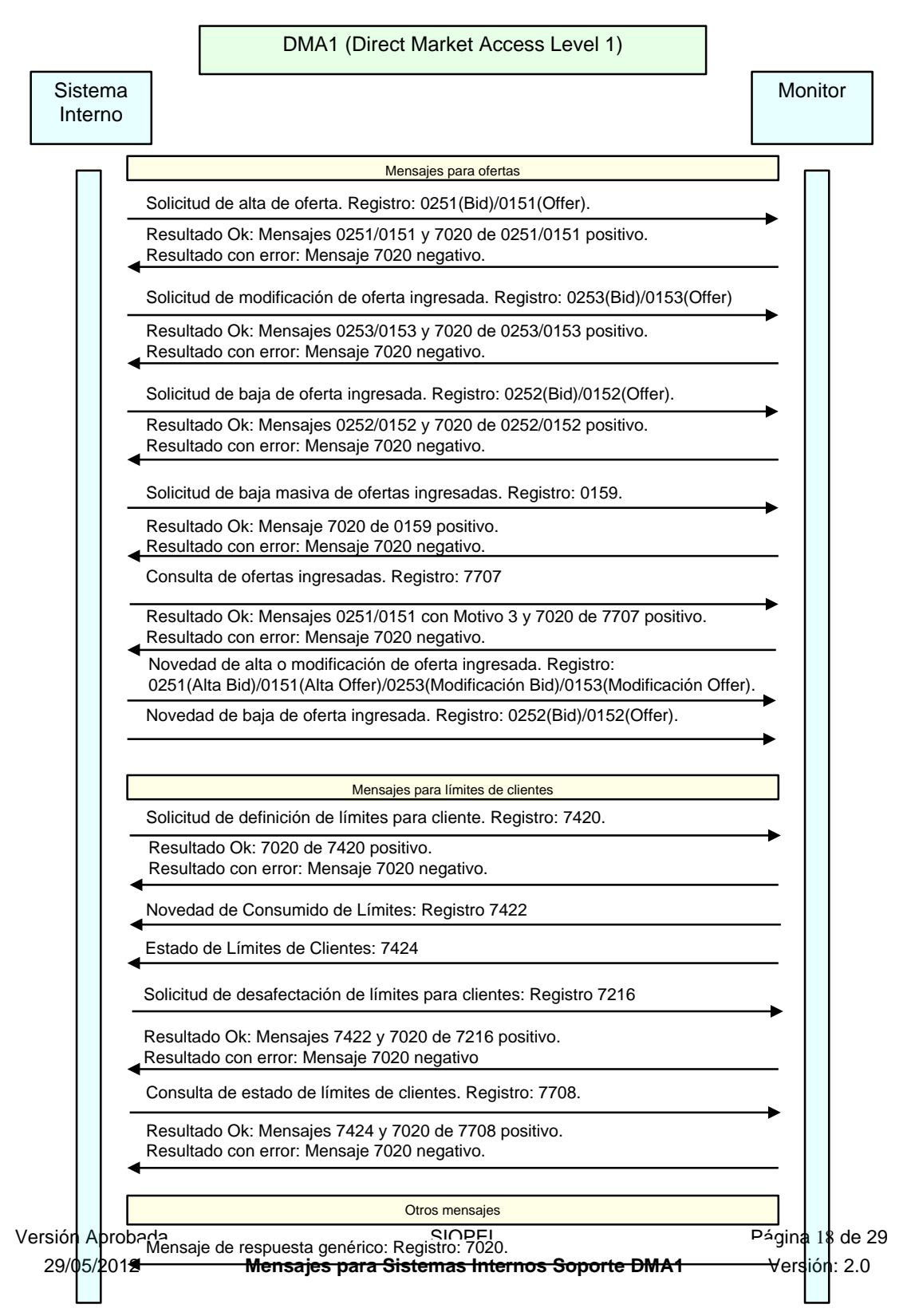

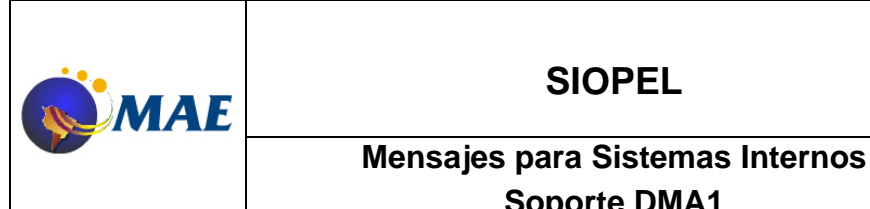

**13-02-2013**

**Soporte DMA1**

# **Página 19 de 29**

#### **Anexo 1: Codificaciones:**

#### Formatos de campos:

- Alfa #: Campo Alfanumérico de # de longitud. Con blancos a la derecha para completar la longitud si fuese necesario.
- Num #: Campo numérico de # de longitud. Con ceros a la izquierda para completar la longitud si fuese necesario.
- Num #.&: Campo numérico de longitud fija # con & decimales. Con ceros a la izquierda para completar la longitud si fuese necesario. Los decimales son los últimos & caracteres. El punto no es explícito.
- AAMMDD: Formato de Fecha con el Año, mes y día de 2 dígitos con ceros a la izquierda. Longitud de 6 caracteres.
- HHMMSS: Formato de Hora con las horas, minutos y segundos de 2 dígitos con ceros a la izquierda. Longitud de 6 caracteres.
- HHMMSSCC: Formato de Hora con las horas, minutos, segundos y centésimas de 2 dígitos con ceros a la izquierda. Longitud de 8 caracteres.
- Sec 17: Es un campo numérico con el formato AAMMDDHHMMSSNNNNN donde AAMMDD es una fecha, HHMMSS una hora y NNNNN un número (con ceros a la izquierda si fuese necesario).

Los campos Num (numéricos) pueden contener signo (negativo) en algunos casos. El signo estará implícito e incluido en el último dígito de la derecha o explícito como un signo "-" reemplazando el primer dígito de la izquierda (el más significativo de la parte entera). Desde la versión 7.20, esto es configurable usando el archivo de configuración del Monitor SIOPEL. Si el número es positivo no se incluirá signo ni implícito ni explícito.

En el caso de que el signo negativo se incluya implícito en el último dígito a la derecha, aparecerá uno de los siguientes caracteres que reemplaza el dígito indicado:

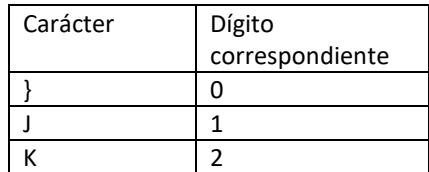

Versión Aprobada (Casadores Contrastes Contrastes Contrastes Contrastes Contrastes Contrastes Contrastes Página 19 de 29 29/05/2012 **Mensajes para Sistemas Internos Soporte DMA1** Versión: 2.0

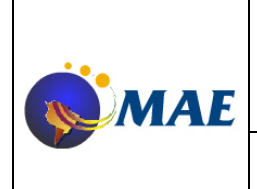

### **Versión 2.0 Emisión:**

**13-02-2013**

**Mensajes para Sistemas Internos** 

**Página 20 de 29**

### **Soporte DMA1**

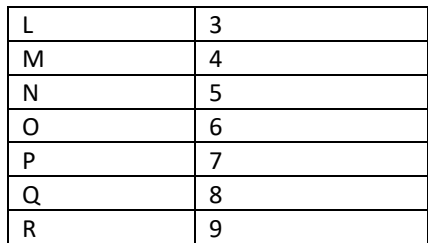

#### Header Estándar SIOPEL:

Todos los mensajes SIOPEL, tanto los enviados por el Sistema Interno como los que le envía el monitor a el, tienen un header de 31 caracteres con el siguiente formato:

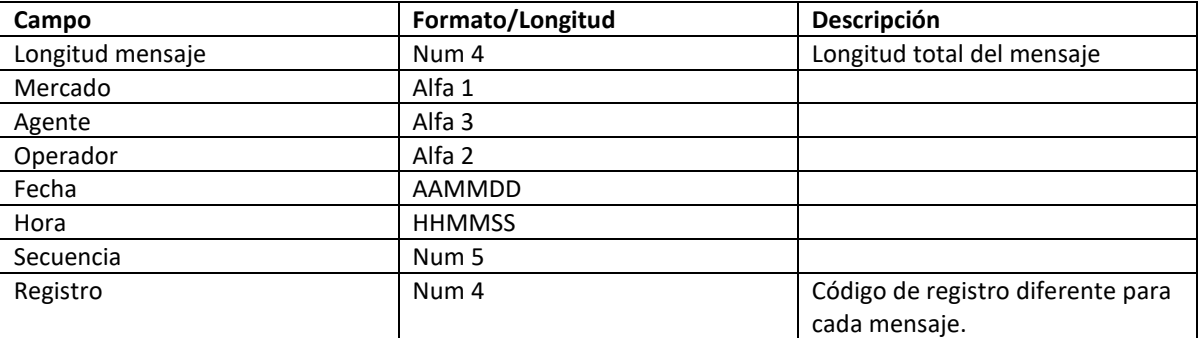

#### Especies:

Una Especie SIOPEL está formada por los siguientes campos concatenados que forman una cadena de 15 caracteres. Hay dos formatos diferentes que dependen del tipo de negociación usado (ver Anexo 2, Tipos de Negociación):

Para especies con cupón y plazo (sin parte variable):

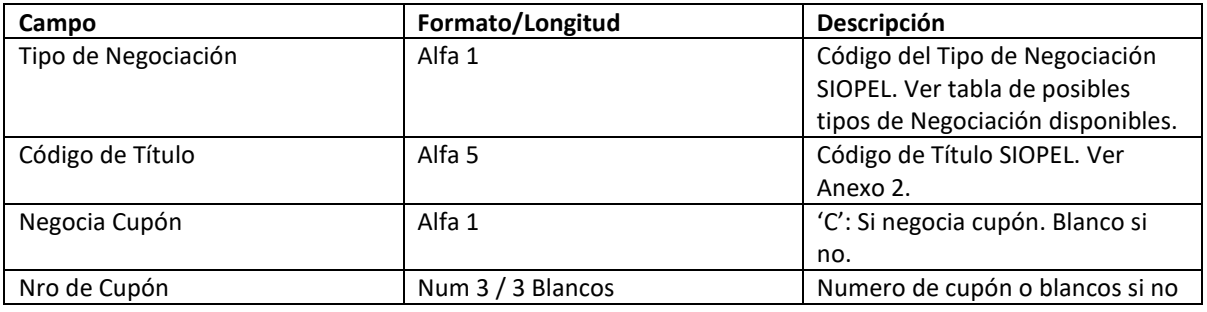

Versión Aprobada **National Existe SIOPEL** SIOPEL Página 20 de 29 29/05/2012 **Mensajes para Sistemas Internos Soporte DMA1** Versión: 2.0

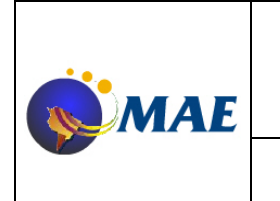

### **SIOPEL Versión 2.0 Emisión: 13-02-2013 Mensajes para Sistemas Internos**

### **Soporte DMA1**

#### tiene. Nro de plazo  $\vert$  Num 3  $\vert$  Número de plazo Moneda **Alfa 1** Alfa 1 Alfa 1 Código de moneda. Ver Anexo 2. Clase del título Alfa 1 Código de Clase del título. Ver Anexo 2.

Para Especies con parte variable:

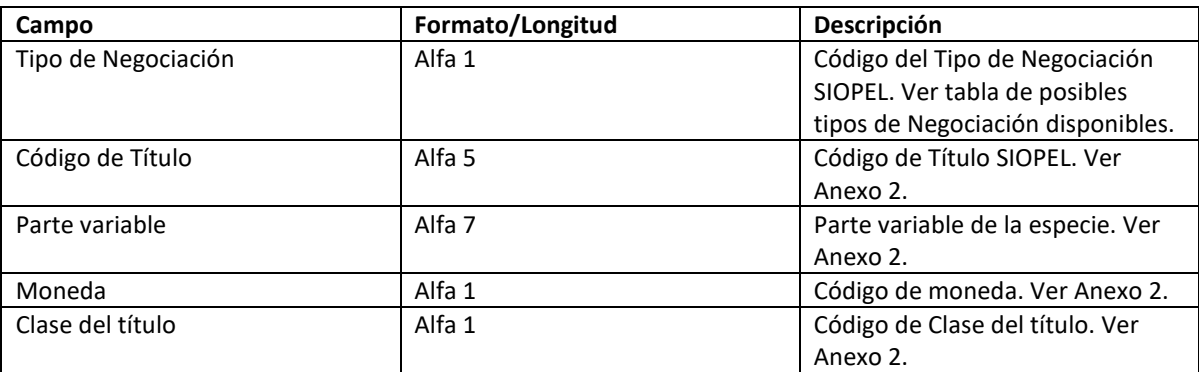

### Clientes:

Es un código alfanumérico de 18 caracteres. En el caso de que el cliente sea otro agente, el formato es \*A seguido del MAO (Mercado+Agente+Operador) de 6 caracteres del agente (el resto de los caracteres a la derecha deben ser blancos).

Para el caso de tener que informar Clientes Institucionales, estos se deben armar comenzando con un \* seguido del código del tipo de Cliente y luego su código. Para el caso de las aseguradoras sería \*S y para los Fondos de Inversión un \*F seguido de su código. Para informar un CUIT se debe enviar \*C seguido de 11 posiciones indicando el nro de CUIT y completados con 0 a izquierda, si fuese necesario, y luego otras 2 posiciones que describen el tipo de cliente, este ultimo dato debe ser uno de los siguientes

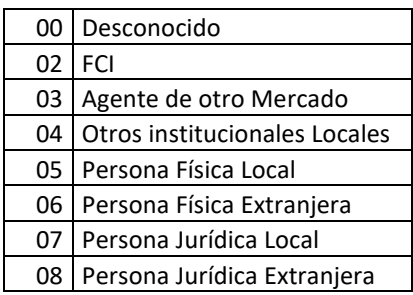

También puede especificarse una Clasificación interna para el Cliente (un caracter). En ese caso la clasificación debe ponerse como el carácter 18 del campo. Si no tuviese Clasificación debe dejarse en blanco esa posición.

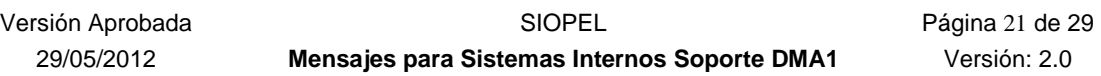

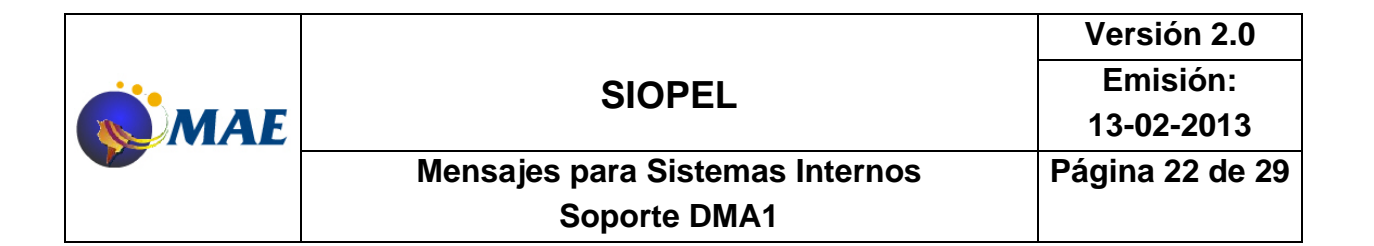

#### **Anexo 2: Tablas:**

Aclaración importante: Las tablas enumeradas a continuación pueden sufrir cambios. Deberá consultarse regularmente al Mercado por los valores actualizados y correctos para cada una de ellas.

#### Tipos de Negociación disponibles:

No todas las especies (el tipo de negociación forma parte de ellas) podrán operarse en una rueda dada. Consulte con el Mercado las especies y tipos de negociación habilitados para operar en cada rueda donde esté habilitado.

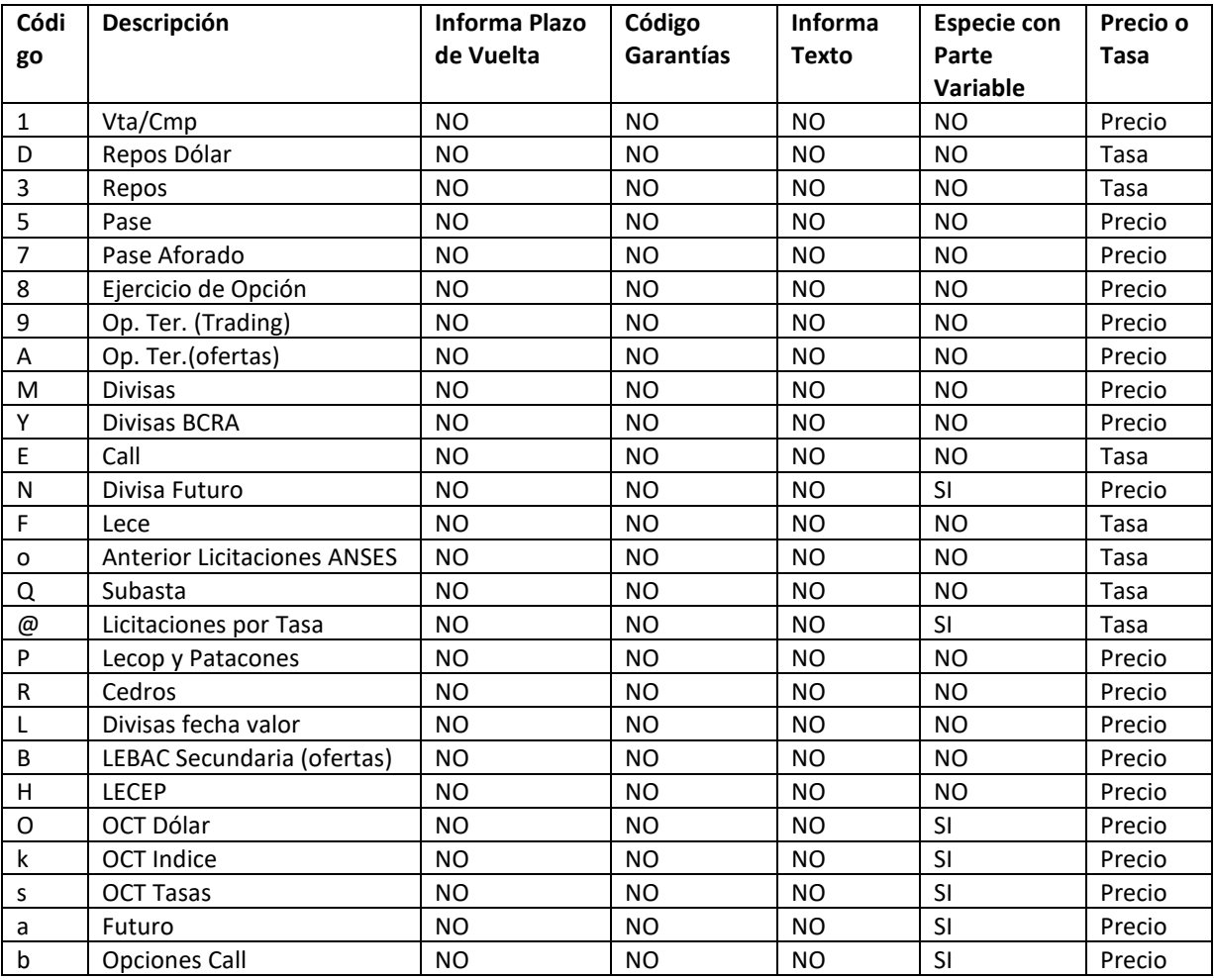

Versión Aprobada **National SIOPEL** SIOPEL Página 22 de 29 29/05/2012 **Mensajes para Sistemas Internos Soporte DMA1** Versión: 2.0

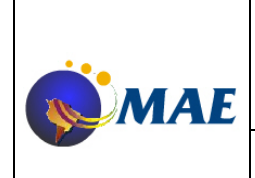

### **Versión 2.0 Emisión:**

**13-02-2013**

# **Mensajes para Sistemas Internos**

## **Página 23 de 29**

### **Soporte DMA1**

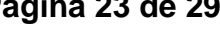

### c Opciones Put NO NO NO SI Precio d | Indice FOB Futuros | NO | NO | NO | SI | Precio e | Indice FOB Opciones Call | NO | NO | NO | SI | Precio f | Índice FOB Opciones Put | NO | NO | NO | SI | Precio g Futuro sobre Base NO NO NO SI Precio h | Cambio de Futuro por Físico | NO | NO | NO | SI | Precio i Inmediato NO NO NO NO Precio u Arbitraje Títulos (NO NO NO NO Precio r | Canje de Títulos | NO | NO | NO | NO | Tasa w Swaps BADLAR | NO | NO | NO | SI | Precio p Swaps CER | NO | NO | NO | SI | Precio x Swaps BAIBAR NO NO NO NO SI Precio z Swaps LIBOR | NO | NO | NO | SI | Precio G Futuro BADLAR NO NO NO SI Precio j Repos EUROS NO NO NO NO Tasa / Repos $\mathsf{READ}$  NO NO NO NO Tasa \$ Repos REPV NO NO NO NO Tasa % Repos VELI NO NO NO NO Tasa q Seguro de Liquidez | NO | NO | NO | Precio = Divisa Exterior NO NO NO NO Precio 2 Licitaciones Economía NO NO NO NO Precio v | OCT Títulos | NO | NO | SI Precio Z OCTEuro NO NO NO INO ISI Precio + Licitaciones No CRyL pp NO NO SI NO Tasa

### Códigos de Ruedas disponibles:

El listado de ruedas es el de todas las existentes. Pero puede haber algunas donde el agente usuario de la interfase pueda operar y en otras no. Consulte con el Mercado la lista de ruedas disponibles para su agente.

A su vez no todas las especies podrán operarse en una rueda dada. Consulte con el Mercado las especies habilitadas para operar en cada rueda donde esté habilitado.

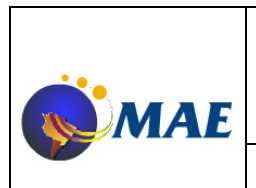

**13-02-2013**

### **Mensajes para Sistemas Internos Soporte DMA1**

**Página 24 de 29**

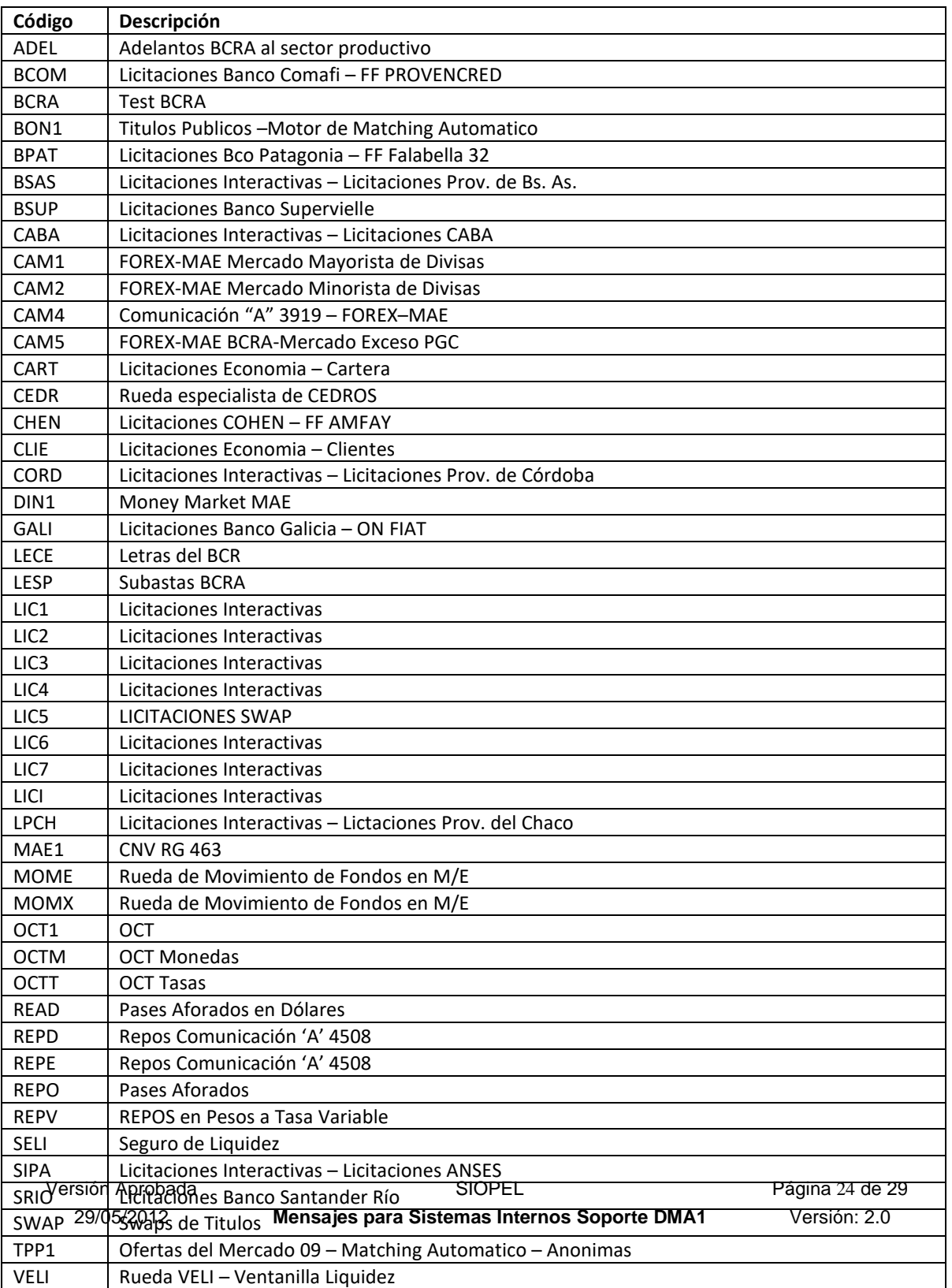

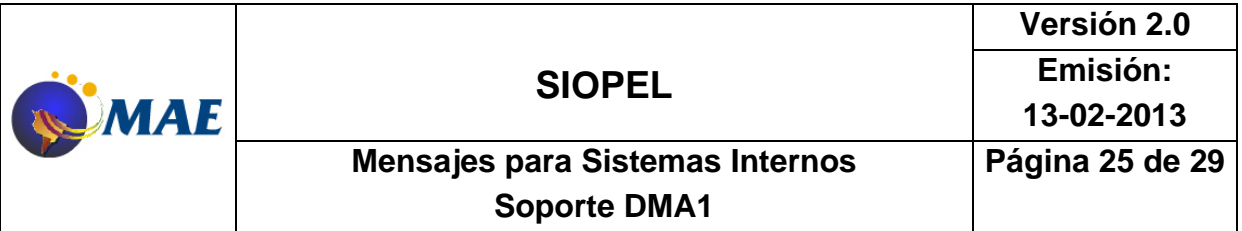

#### Códigos de Títulos disponibles:

Los códigos de títulos disponibles son los informados por el Mercado a través del mensaje 2101. Para ver el formato de este mensaje, lea la documentación ya existente sobre la interfase estándar con Sistemas Internos.

A su vez no todas las especies (el título forma parte de ella) podrán operarse en una rueda dada. Consulte con el Mercado las especies habilitadas para operar en cada rueda donde esté habilitado.

#### Códigos de Clases de Títulos:

Las clases de títulos se informan como parte de la especie pero es parte de la definición de cada Título (cada título es de una clase). La clase de cada título se informa al mercado a través de los mensajes 2101. Para ver el formato de este mensaje, lea la documentación existente sobre la interfase estándar con Sistemas Internos.

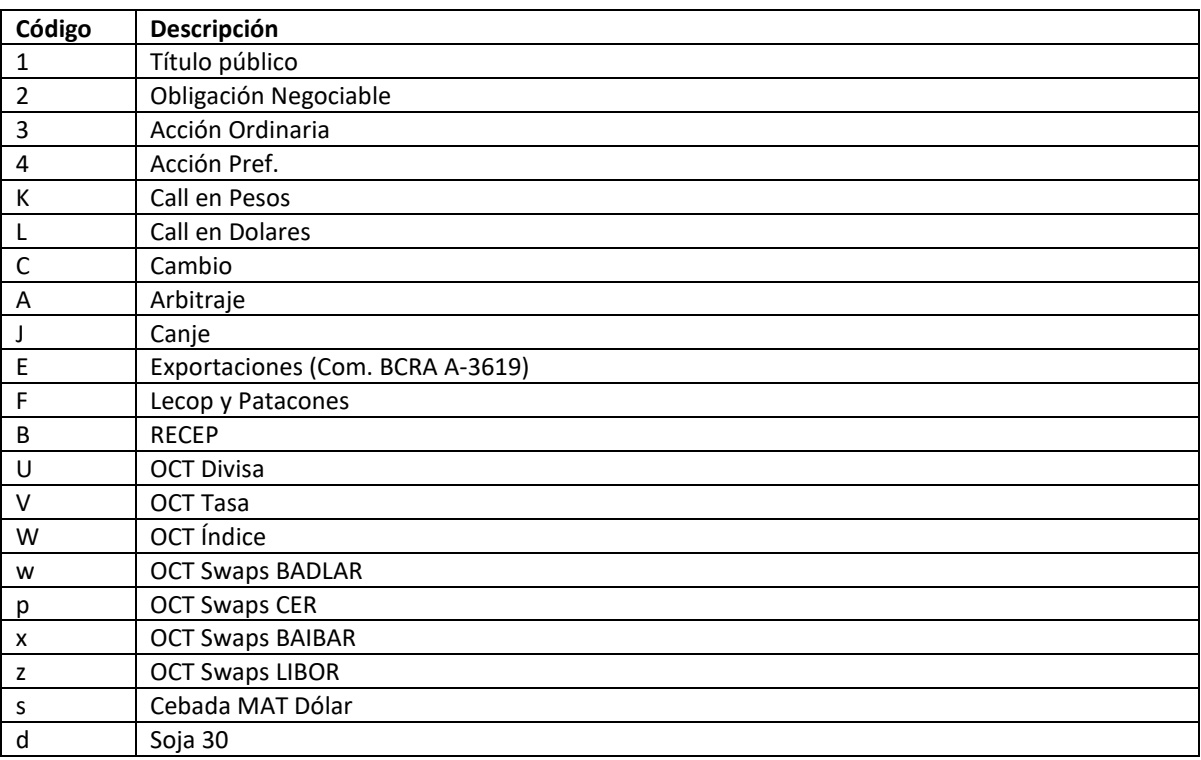

#### Códigos de Monedas disponibles:

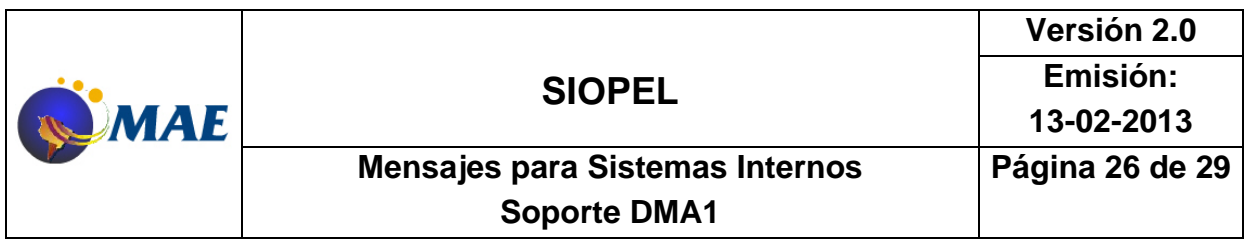

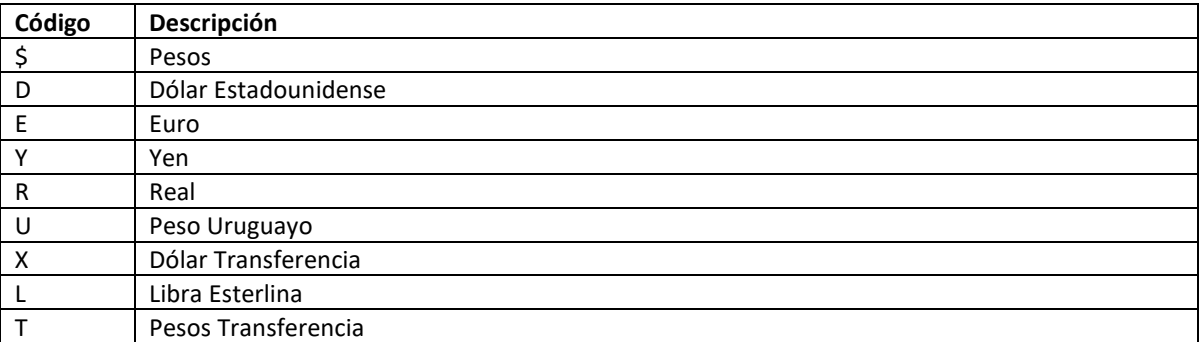

#### Partes variables disponibles:

Los códigos de partes variables disponibles son los informados por el Mercado a través del mensaje 2102. Para ver el formato de este mensaje, lea la documentación ya existente sobre la interfase estándar con Sistemas Internos.

#### Códigos Entes Liquidadores:

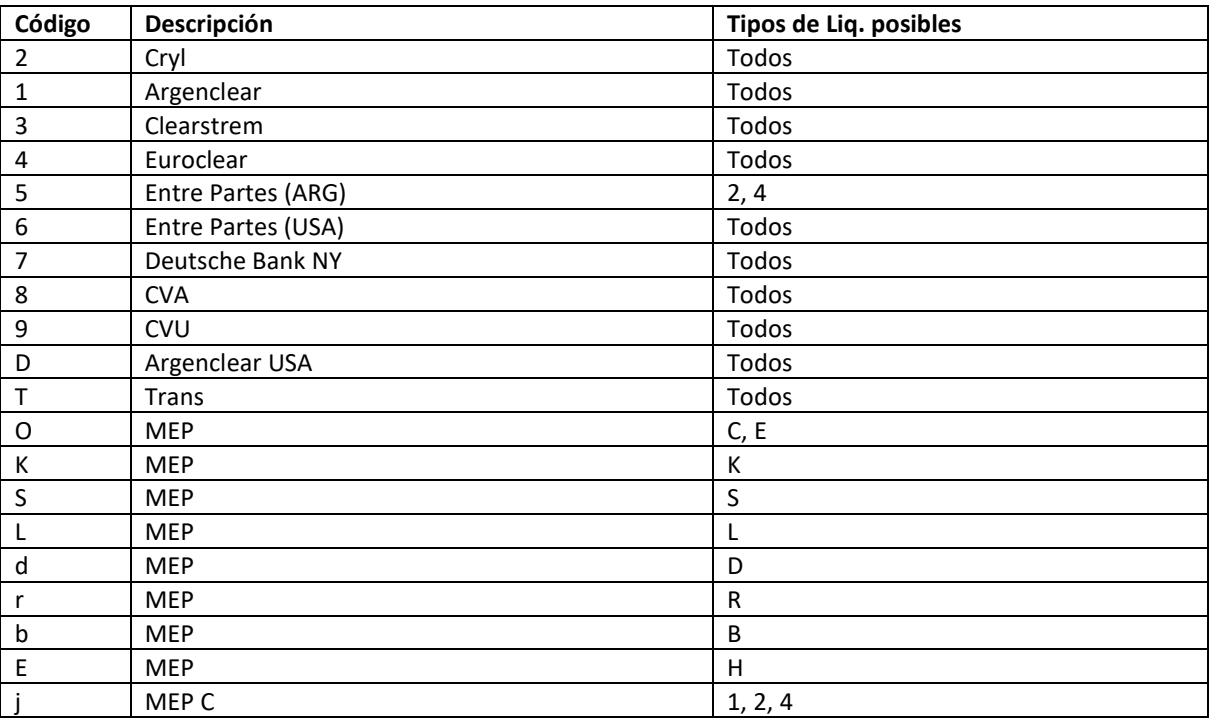

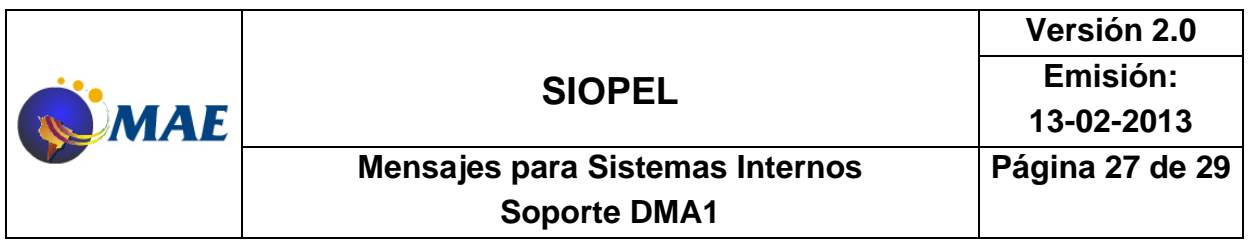

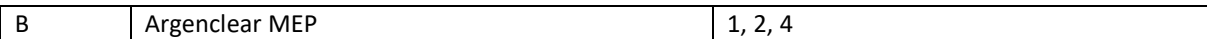

#### Códigos Tipos de Liquidación:

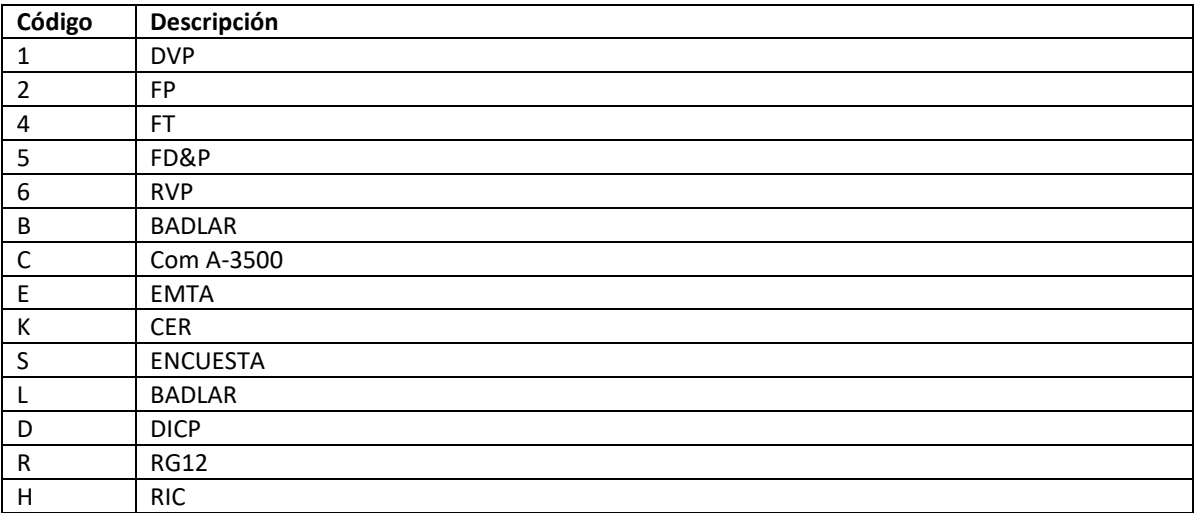

#### Códigos Tipos de Op. Origen:

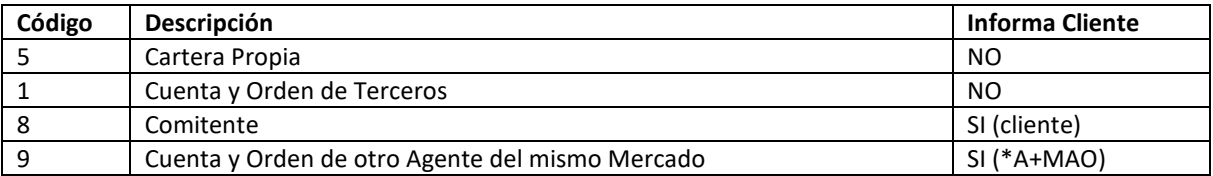

### Códigos Tipos de Op. Destino:

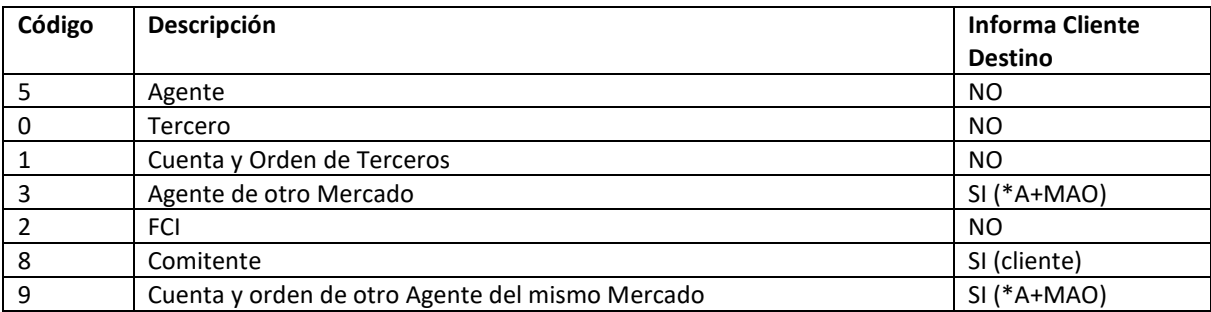

### Versión Aprobada **National Existe SIOPEL** SIOPEL Página 27 de 29 29/05/2012 **Mensajes para Sistemas Internos Soporte DMA1** Versión: 2.0

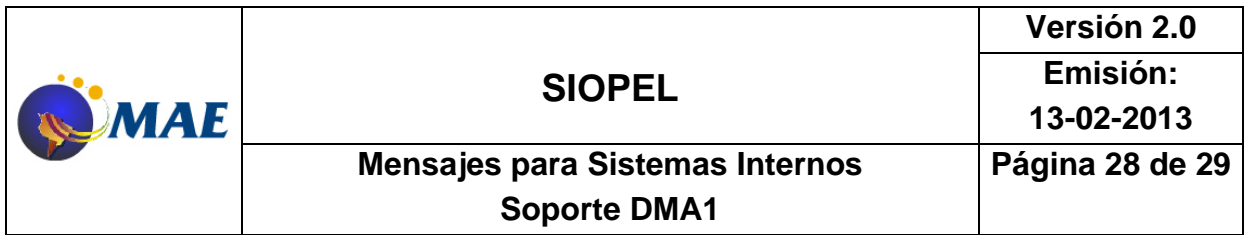

#### Motivos de Altas de Ofertas:

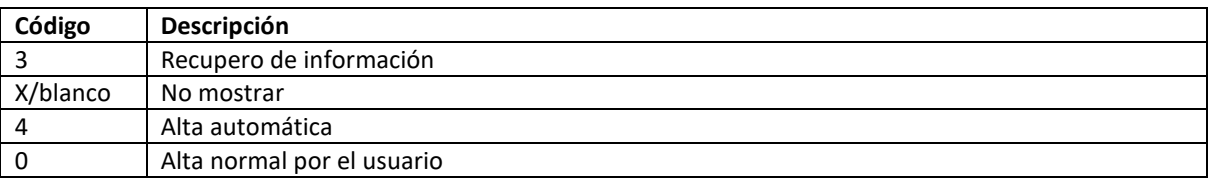

#### Motivos de Modificaciones de Ofertas:

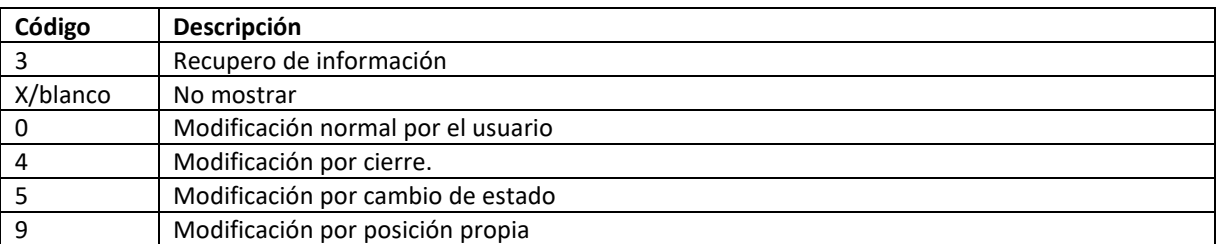

#### Motivos de Bajas de Ofertas:

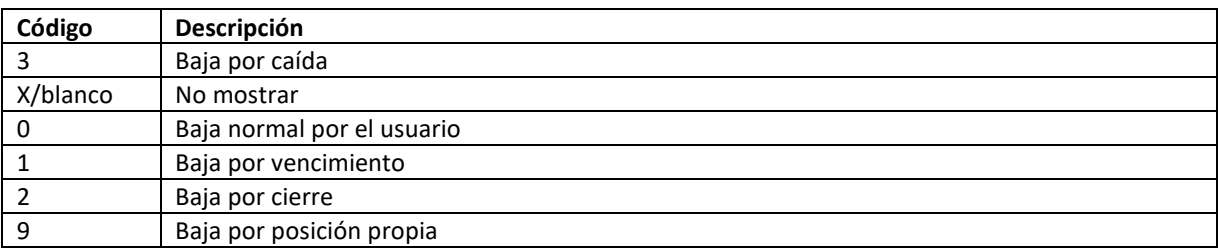

#### Códigos de Clases de Ofertas:

Aclaración importante: Las Clases de Ofertas permitidas en el ingreso de una oferta u orden dependen de la definición de la rueda donde se vayan a ingresar. Deberá consultarse al Mercado por los valores permitidos en cada caso.

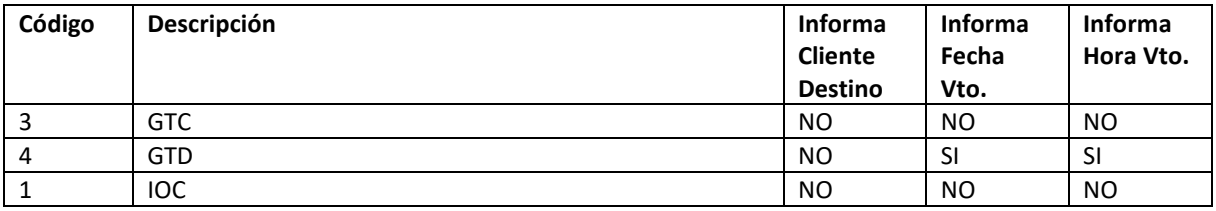

Versión Aprobada **National SIOPEL** SIOPEL Página 28 de 29 29/05/2012 **Mensajes para Sistemas Internos Soporte DMA1** Versión: 2.0

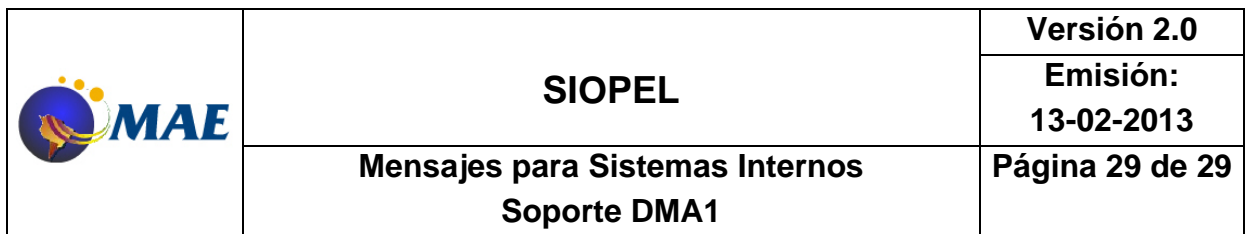

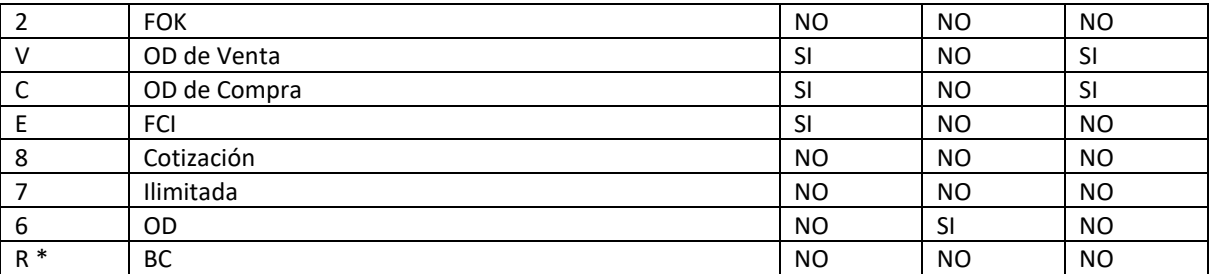

\* Generalmente usada en forma exclusiva en ruedas de Subastas como por ej. LESP

#### Estados de Ordenes

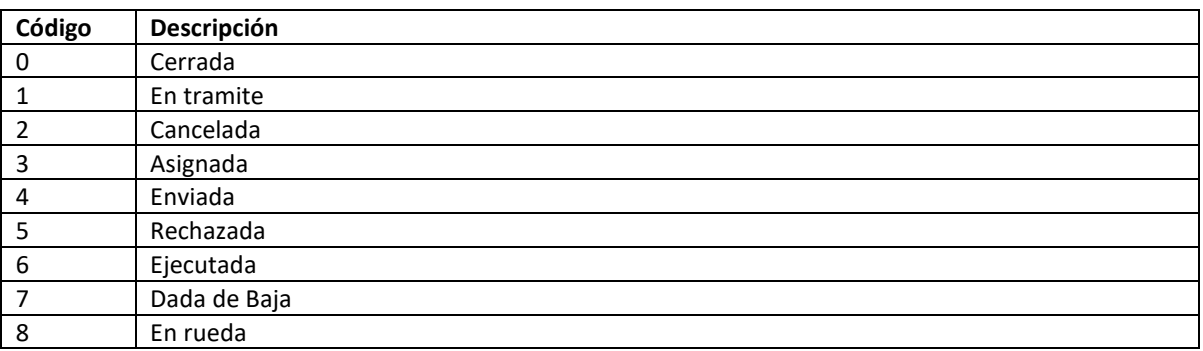

#### Dueños de CAP

El campo Dueño del CAP le indica al Sistema a quien le corresponde el Valor del CAP informado, de los varios actores existentes en la oferta. Si su valor el un Blanco, el Valor del CAP debe informarse en 0.

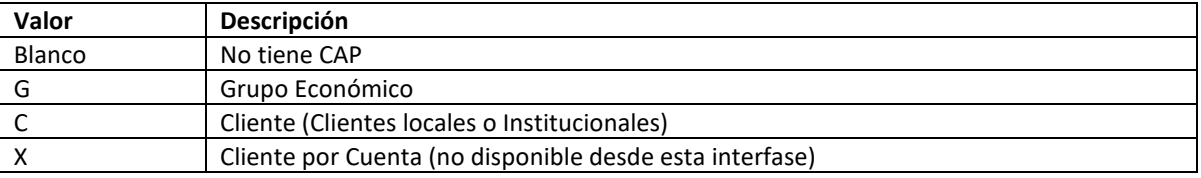

En el caso de especificar una G, debe informarse también el código del Grupo Económico. Este debe ser el que le corresponda al Cliente Institucional normalmente especificado en el campo Cliente (ver Anexo 1, Clientes). Para el caso de informar Clientes locales, no debería informarse Grupo Económico.

Para el caso de informarse un Cliente Institucional en el campo Cliente y si este tiene Grupo Económico definido, el Dueño del CAP pude ser el propio Cliente (con lo cual debe informarse una C) o el Grupo Económico (con lo cual debe informarse una G).

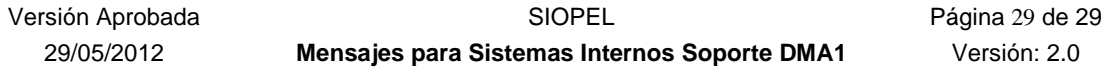